### **Petrović, Ana**

#### **Undergraduate thesis / Završni rad**

**2020**

*Degree Grantor / Ustanova koja je dodijelila akademski / stručni stupanj:* **University of Rijeka / Sveučilište u Rijeci**

*Permanent link / Trajna poveznica:* <https://urn.nsk.hr/urn:nbn:hr:195:603013>

*Rights / Prava:* [In copyright](http://rightsstatements.org/vocab/InC/1.0/) / [Zaštićeno autorskim pravom.](http://rightsstatements.org/vocab/InC/1.0/)

*Download date / Datum preuzimanja:* **2024-07-12**

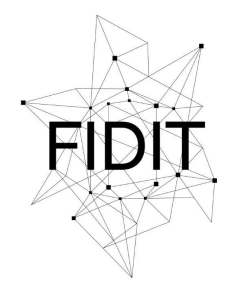

Sveučilište u Rijeci **Fakultet informatike** i digitalnih tehnologija *Repository / Repozitorij:*

[Repository of the University of Rijeka, Faculty of](https://repository.inf.uniri.hr) [Informatics and Digital Technologies - INFORI](https://repository.inf.uniri.hr) **[Repository](https://repository.inf.uniri.hr)** 

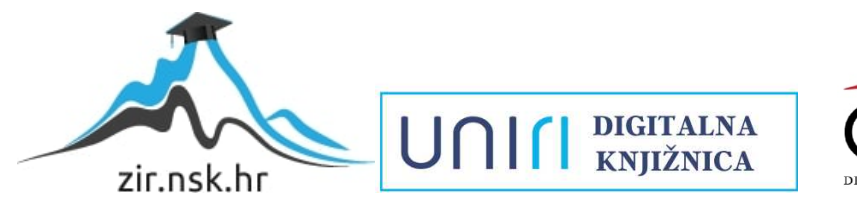

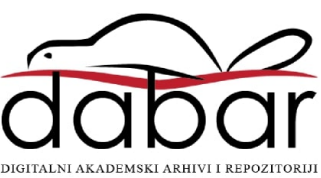

Sveučilište u Rijeci – Odjel za informatiku

Preddiplomski jednopredmetni studij informatike

Ana Petrović

# Kreiranje animacija na webu

Završni rad

Mentor: Prof. dr. sc. Nataša Hoić-Božić

Rijeka, rujan 2020.

# **Zadatak:**

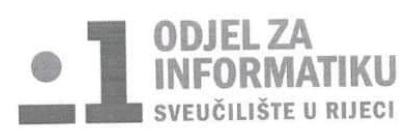

Rijeka, 1.6.2020.

#### Zadatak za završni rad

Pristupnik: Ana Petrović

Naziv završnog rada: Kreiranje web animacija

Naziv završnog rada na eng. jeziku: Creating Web animations

Sadržaj zadatka:

Od samih početaka razvoja weba animacije su se koristile s ciljem da privuku pažnju Od samih početaka razvoja weba animacije su se koristile s cirjem da privuku paziju<br>korisnika ili pojasne neki dinamički sadržaj koji se ne bi mogao dovoljno dobro predstaviti relationships all popular next dinamicki sadržaj koji se ne bi hlogad dovorjiho dobro prodatovali.<br>
Iekstom i slikom. Animirane GIF datoteke i Flash animacije, do nedavno prevladavajuće tekstom i slikom. Animirane GIF datoteke i Fiasil animacije, do nedavno prevladavljači<br>formate za animacije na webu, danas zamjenjuju nove tehnologije uskladene s HTML5 standardom: animacije načinjene korištenjem CSS, SVG i JavaScripta.

Zadatak završnog rada je opisati osnove izrade web animacija pomoću CSS i SVG pri čemu kao praktični dio završnog rada treba dizajnirati web sjedište s uključenim vlastitim primjerima animacija.

Mentor

Voditelj za završne radove

Prof. dr. sc. Nataša Hoić-Božić

Dr. sc. Miran Pobar

W. Nivo-Board

Zadatak preuzet: 15.6.2020.

Retroute

(potpis pristupnika)

# Sadržaj

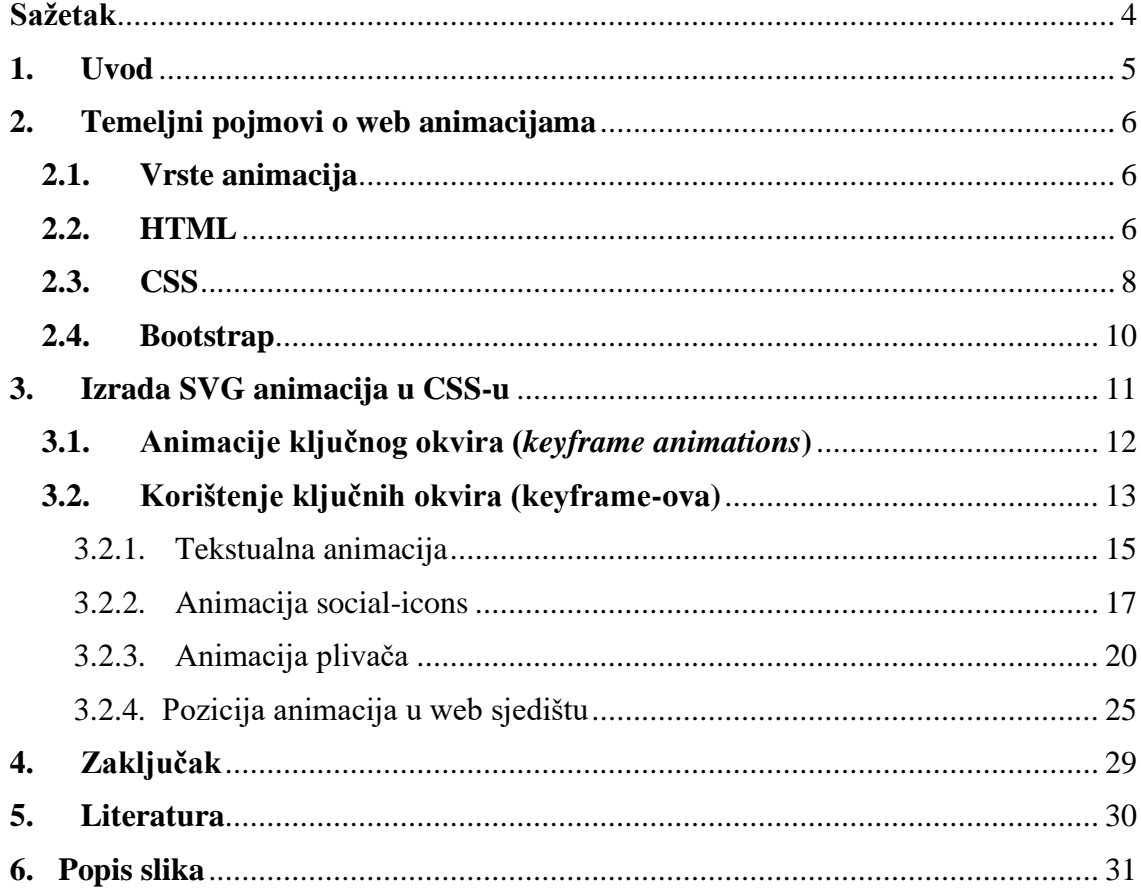

# <span id="page-4-0"></span>**Sažetak**

Od samih početaka razvoja weba animacije su se koristile s ciljem da privuku pažnju korisnika ili pojasne neki dinamički sadržaj koji se ne bi mogao dovoljno dobro predstaviti tekstom i slikom. Animirane GIF datoteke i Flash animacije, do nedavno prevladavajuće formate za animacije na webu, danas zamjenjuju nove tehnologije usklađene s HTML5 standardom: animacije načinjene korištenjem CSS, SVG i JavaScripta.

U ovom završnom radu opisane su osnove izrade web animacija pomoću CSS i SVG, navedeni su i objašnjeni primjeri jednostavnih animacija, prikazani kadrovi njihovog izvođenja te opisani alati u kojima su izrađene animacije i web sjedište "Plivački klub Nevera Rijeka". Također, naglašena je važnost prikazivanja animacija na pravom mjestu u sjedištu i opisani su dijelovi koda u kojima je izrađena animacija.

**Ključne riječi:** animacije, HTML5, CSS, SVG, JavaScript, web sjedište "*Plivački klub Nevera Rijeka*"

# <span id="page-5-0"></span>**1. Uvod**

Animacija je brzo prikazivanje niza crteža koji se razlikuju u nekim manjim dijelovima, pa imamo dojam da se slika pomiče. Glavna uloga animacija je da zaintrigira korisnika i privuče svu njegovu pažnju na promatrano web sjedište.

Animacije mogu biti i interaktivne što također pomaže u objašnjavanju jednostavnih procesa korisnicima, u navigaciji te pružanju korisnih informacija [13]. Prema tome, ako se određeni sadržaj nije mogao objasniti tekstom ili slikom, animacije mogu biti od velike pomoći.

Animacija je moguća zbog tromosti oka: objekt kojeg je oko vidjelo ostaje zapamćen još nekoliko trenutaka nakon gledanja. Na računalima se kontroliraju animacije, podešava se broj kadrova pomoću vremenske osi (eng. *timeline*) i postavljanjem broja kadrova animacije (eng. *frame rate*). Koliko god su animacije dobre toliko i odvlače pažnju s bitnih informacija. Iz tog razloga trebalo bi izbjegavati više od jedne animacije na stranici, izbjegavati animacije na stranicama s puno teksta, beskonačno ponavljati animaciju u petlji i sl [3].

Tema završnog rada je kreiranje SVG animacija na web-u korištenjem CSS-a. Prije izrade animacija kreirano je responzivno web sjedište "Plivački klub Nevera Rijeka" čija je uloga zainteresirati što veći broj djece da se počne baviti sportom. Kako bi zainteresirali korisnika dobro je koristiti animacije. U završnom radu animacije su izrađene pomoću umetnutog SVG-a (SVG unutar HTML-a) i animiranjem dijelova izravno kroz CSS. CSS animacije ključnog okvira su dobro rješenje za jednostavne animacije koje se koriste kao poboljšanje dizajna web stranice te iz tog razloga su u radu korištene upravo one. Glavna komponenta CSS animacija je @keyframes, CSS pravilo u kojem se stvara animacija. Unutar @keyframes-a definira se svaka faza razvoja te svaka ima drugu deklaraciju za stil. Zatim, @keyframes se veže na selektor i postupno se raščlanjuje sav kod unutar deklaracije.

U sljedećim poglavljima detaljnije će se opisati razvoj web animacija i navesti pojedini primjeri. U 2. poglavlju bit će fokus općenito na animacijama, HTML-u, CSS-u i Bootstrapu tj. alatima u kojima je izrađeno web sjedište i animacije. 3. poglavlje objašnjava općenito kakve vrste animacija postoje, detaljnije o @keyframes animacijama te kako i kada se one koriste. Objašnjavaju se keyframes animacije i kada se one koriste, te opisuju pojedinim animacijama koje su uključene u vlastito web sjedište. U zaključku se razimiraju sve važnije spoznajaje o obrađenoj temi do kojih se došlo prilikom izrade ovog završnog rada.

# <span id="page-6-0"></span>**2. Temeljni pojmovi o web animacijama**

#### <span id="page-6-1"></span>**2.1. Vrste animacija**

Animacija je brzo prikazivanje niza crteža koji kod se kod animacija nazivaju kadrovi (eng. *frames*). Objekt je nacrtan u različitim pozicijama i prikazivanjem tih pozicija nekom brzinom objekt izgleda kao da se miče. Animacija se još naziva "grafika u pokretu" jer se u kodu točno određuje koliko će vremenski ona trajati i kad će se koji dio započeti izvoditi.

Postoje 3 osnovne vrste animacija, a to su: animacija s različitim kadrovima (animacija kadar po kadar), animacija po stazi (eng.*path-based animation*) ili animacija pokreta (eng.*motion tween*) te animacija preobražavanjem (eng.*morphing*) ili animacija oblika (eng.*shape tween*).

Animacije se danas primjenjuju na web-u radi boljeg razumijevanja sadržaja te kako bi se okupirala pažnja korisnika uslugama koje stranica nudi. Kao formati na web-u su se do nedavno koristile GIF datoteke i Flash animacije [3]. GIF (Graphical Interchange Format) je format slike koji je 1987. godine izumio Steve Wilhite, američki pisac softvera koji je tražio način za animiranje slika tako da pohrana bude najmanja. GIF-ovi su niz slika koji se kontinuirano ponavlja (odvija se u petlji) [9]. Animacija pozicija u Flash-u kreira se definiranjem radnji između dviju točaka na vremenskoj traci, otkud dolazi izraz "*tween*". U Flash-u postoje dvije vrste *tweena*, *Shape tweens*, koji rade na crtanju objekata i *Motion tweens,* koji rade samo na simbolima. Osnovna ideja je da u točki A u početnom vremenu postoji jedan objekt, a kasnije u točki B drugi objekt. Između točaka postupna je transformacija prebacivanja oblika iz objekta A na objekt B [10].

Korištenjem animiranih GIF i Flash datoteka javljali su se problem. Kod GIF datoteka nastao je problem prilikom komprimiranja unutar kadra, ali ne i među kadrovima te dodatni problem je što je ograničen broj boja na 256. Kako bi se animacije mogle prikazivati unutar web stranice pomoću Flash-a, potreban je posebna instalacija Flash plug-ina to danas predstavlja zastarjelu tehnologiju zbog sigurnosnih razloga.

Zbog svega navedenog, danas se animacije uključuju na web prema HTML5 standardu odnosno pomoću HTML-a, CSS-a i JavaScript-a koji će osnovno biti objašnjeni u sljedećim poglavljima.

#### <span id="page-6-2"></span>**2.2. HTML**

HTML (Hyper Text Markup Language) je standardni jezik za izradu web stranica i opisivanje njene strukture. Svi elementi HTML-a predstavljeni su tagovima <> , a kod se nalazi unutar <html></html>. Svaki element sastoji se od početne (npr. <p>) i završne oznake (npr. </p>) ili jedne samozatvarajuće oznake (npr. <br/> kor/>). Primjer koda u HTML-u prikazan je na slici (Slika 2.1.primjer HTML koda).

Najnovija verzija, koja je još uvijek u razvoju, je HTML5. Na njenoj izradi zajednički surađuju World Wide Web Consortium (W3C) i Web Hypertext Application Technology Working Group (WHATWG). HTML5 unio je nove elemente koji su poboljšali dodavanje multimedije na web, kao npr. <video>, <audio> za produciranje multimedije, <canvas> za 2d crteže, <article>, <footer>, <header>, <nav>, <section>... [2].

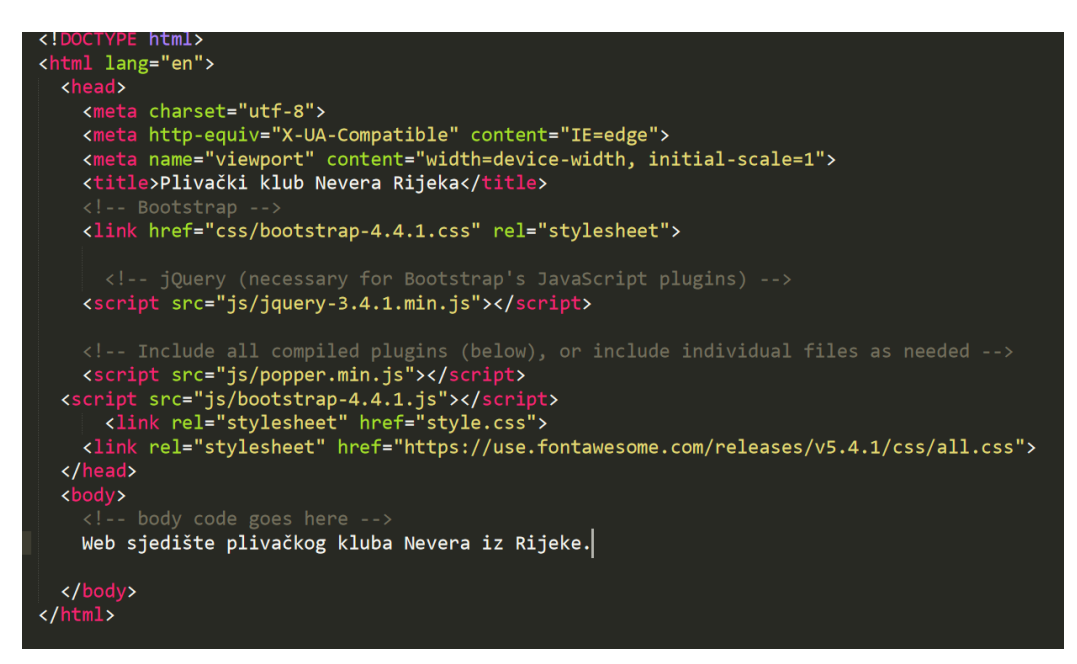

*Slika 2.1. primjer HTML koda*

<span id="page-7-0"></span>Zaglavlje dokumenta nalazi se unutar oznaka <head></head>, a tijelo dokumenta u kojem se razvija web sjedište nalazi se unutar oznaka <br/> ody></body>.

Oznaka <!DOCTYPE html> olakšava pregledniku identifikaciju tipa koda koji sadrži stranica te omogućuje lakši i brži prikaz sadržaja html stranice. U zaglavlju se nalaze <meta> oznake koje daju informaciju o dokumentu vezano za izvođenje neke akcije.

U tijelu dokumenta dodaje se tekst te sadržava različite atribute za oblikovanje stila pomoću CSS-a. Struktura animacije također se dodaje u tijelu HTML dokumenta (slika 2.2.svg u HTML-u). Animacija je prikazana unutar tagova <svg></svg>. SVG slika se nacrta u nekom od editora (pr. Illustrator) te on generira HTML kod u kojem su prikazane putanje (eng. *path*) iz kojih se vidi kako je slika nacrtana.

Element <path> najmoćniji je element SVG biblioteke osnovnih oblika. Može se koristiti za stvaranje linija, krivulja, lukova itd. Također koriste se elementi kao što su: <circle> za krug, <rect> za pravokutnik, <elipse> za elipsu ili ovalnu kružnicu, <polygon> za crtanje mnogokuta.

Za crtanje grafike na web stranici koristi se i <canvas>. <canvas> crta 2D grafiku pomoću JavaScripta. U ovom radu kreirane su jednostavnije animacije korištenjem samo CSSa i SVG-a te iz tog razloga <canvas> nije korišten. Osnovne razlike između <canvas> i <svg> elemenata navedene su u tablici (tablica 2.1.).

| Canvas                                                    | <b>SVG</b>                                               |
|-----------------------------------------------------------|----------------------------------------------------------|
| Ovisi o rezoluciji                                        | Neovisan o rezoluciji                                    |
| Pogodan za složenije grafike, aplikacije,<br>igrice       | Nije pogodan za složenije grafike,<br>aplikacije, igrice |
| Loša mogućnost prikazivanja teksta                        | Dobro prikazivanje teksta                                |
| Rezultirajuća slika se može spremiti<br>kao .png ili .jpg | Sporije prikazivanje ako je grafika složena              |

*Tablica 2.1.Usporedba Canvas i SVG elemenata*

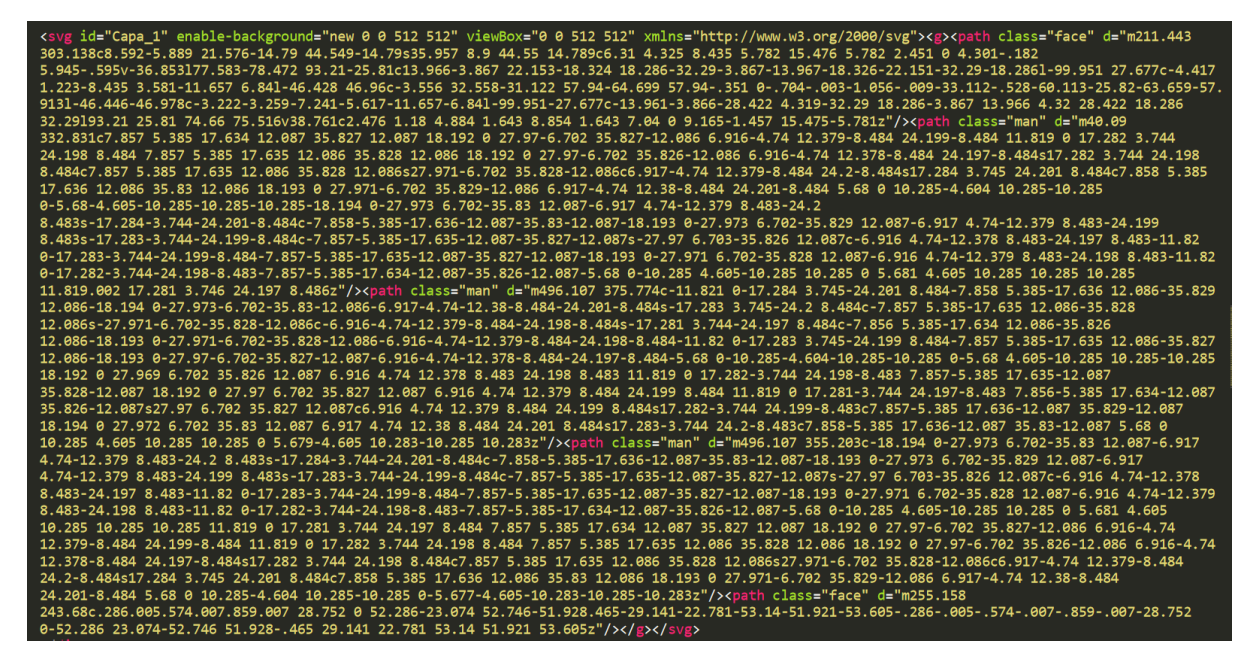

*Slika 2.2 svg u HTML-u*

# <span id="page-8-1"></span><span id="page-8-0"></span>**2.3. CSS**

CSS (*Cascading Style Sheets*) opisuje kako se HTML elementi trebaju prikazivati na ekranu ili nekim drugim medijima. CSS-om dizajniramo web stranice. Pomoću CSS-a može se kontrolirati izgled više stranica odjednom.

HTML i CSS povezani su selektorima na neki od navedenih načina: [2]

• HTML oznakama (tagovima) kao što prikazuje primjer na slici 2.3.

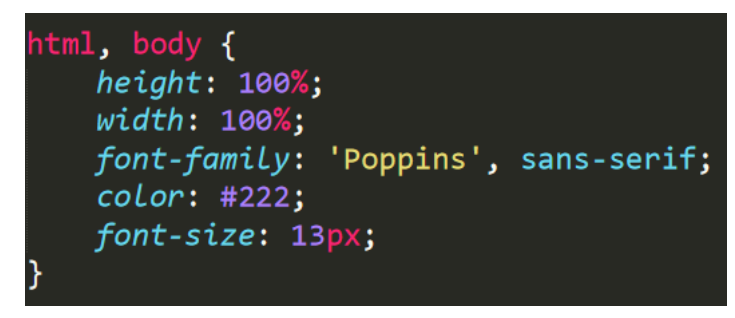

*Slika 2.3. CSS tagovi*

<span id="page-9-0"></span>• Klasama pri čemu HTML oznaci dajemo ime klase prema vlastitoj želji (Slika 2.4.).

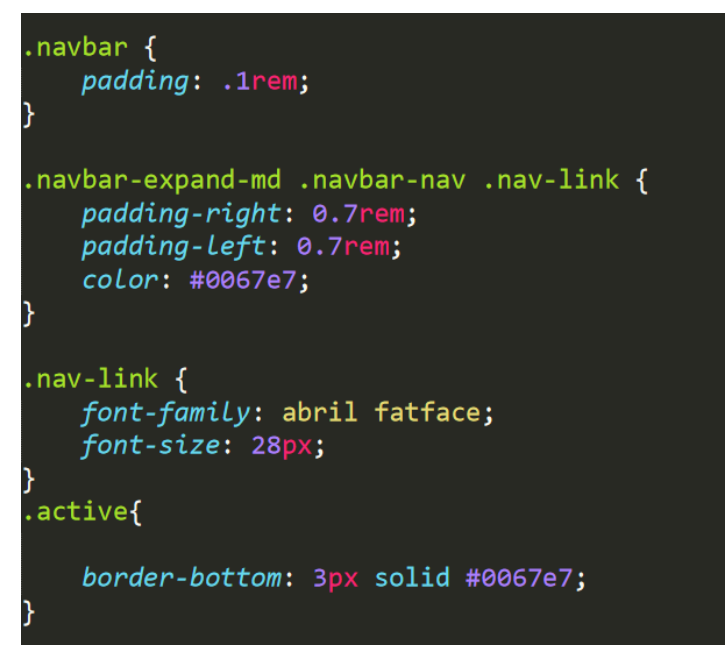

*Slika 2.4. CSS klase*

<span id="page-9-1"></span>• ID atributima koje u .css datoteci označavamo #, a ne točkom (slika 2.5).

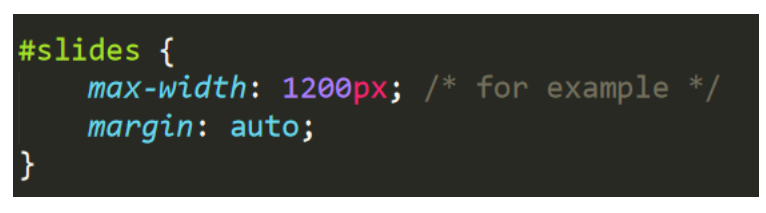

*Slika 2.5. CSS ID atributi*

<span id="page-9-2"></span>CSS-om mijenjamo koliko svojstva elementa želimo pa tako je u njemu moguće koristiti tranzicije i animirati elemente. CSS tranzicije ili prijelazi omogućuju glatku promjenu vrijednosti svojstva unutar zadanog trajanja. Dakle, kako bi stvorili prijelaz moraju se navesti dvije stvari, a to su: svojstvo CSS-a kojem se želi dodati efekt i trajanje učinka.

Kako bi se koristila CSS animacija, prvo se trebaju navesti neki ključni okviri (eng. *keyframes*) za animaciju. Ključni okviri sadrže koje će stilove element imati u određeno vrijeme. Kad se navedu CSS stilovi unutar pravila @keyframes, animacija će se postupno mijenjati iz trenutnog u novi stil u određeno vrijeme (slika 2.6.). Kako bi animacija funkcionirala, mora biti povezana s elementom iz HTML-a pomoću jednog od već navedenih načina na slikama (slike 2.3.-2.5.).

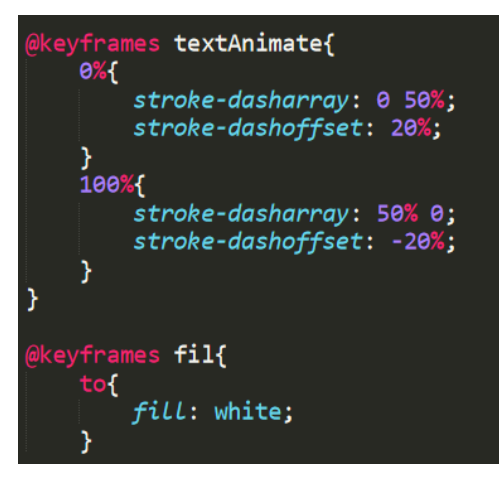

*Slika 2.6. primjer @keyframes animacije*

#### <span id="page-10-1"></span><span id="page-10-0"></span>**2.4. Bootstrap**

Bootstrap je besplatni i "open source" razvojni okvir čija je namjena razvijanje i izrada web stranica i web aplikacija. Bootstrap razvojni okvir temelji se na HTML-u, CSS-u i JavaScript-u kako bi se olakšao razvoj responzivnih web stranica i aplikacija za mobilne uređaje. To je najpopularnija biblioteka komponenti za izradu responzivnih web stranica koja nam omogućava brzu izradu web stranica pomoću responzivnog sustava mreže, opsežnih komponenti i snažnih dodataka izgrađenih na jQueryu [8].

Odgovarajući dizajn omogućuje web stranici da otkrije veličinu i orijentaciju zaslona korisnika i automatski prilagode prikaz. Bootstrap uključuje komponente korisničkog sučelja, izgled i JS alate zajedno s okvirom za implementaciju. Softver je dostupan kao izvorni kod ili "*precompiled*" kod. Primjer dizajna karusela u Bootstrapu prikazan je na slici (Slika 2.7.).

Bootstrap nam pomaže kod izrade korisničkog sučelja web stranica te je kompatibilan sa svim modernim preglednicima (Chrome, Firefox, Edge, Safari i Opera). Jednostavan je za korištenje, što znači da ga može koristiti svatko tko ima osnovna znanja web tehnologija HTML-a i CSS-a. CSS omogućuje responzivnost web stranica kako bi one bile prilagođene uređajima različitih rezolucija zaslona (mobiteli, tableti, stolna računala) [8].

S obzirom da je izgled web stranice ključan za pomoć korisnicima da se lako kreću kroz njega, pažnju treba usmjeriti na sve elemente web stranice. Posebno je važna interakcija korisnika sa stranicom, a on to ostvaruje pomoću gumba. Gumbi mogu imati različite uloge, poput slanja, primanja, obavještavanja i sl. Gumbi "otvaraju vrata" prema drugoj stranici, transakciji ili poruci. Dakle, čineći gumbe web sjedišta atraktivnim dodat će se više pažnje na cijeloj stranici. U završnom radu, bootstrapom je omogućeno prilagođavanje animiranih gumba veličini ekrana. U CSS datoteci *bootstrap-4.4.1.css* riješen je problem responzivnosti za socialmedia icons o kojima će biti riječ u poglavlju 3.2.2.

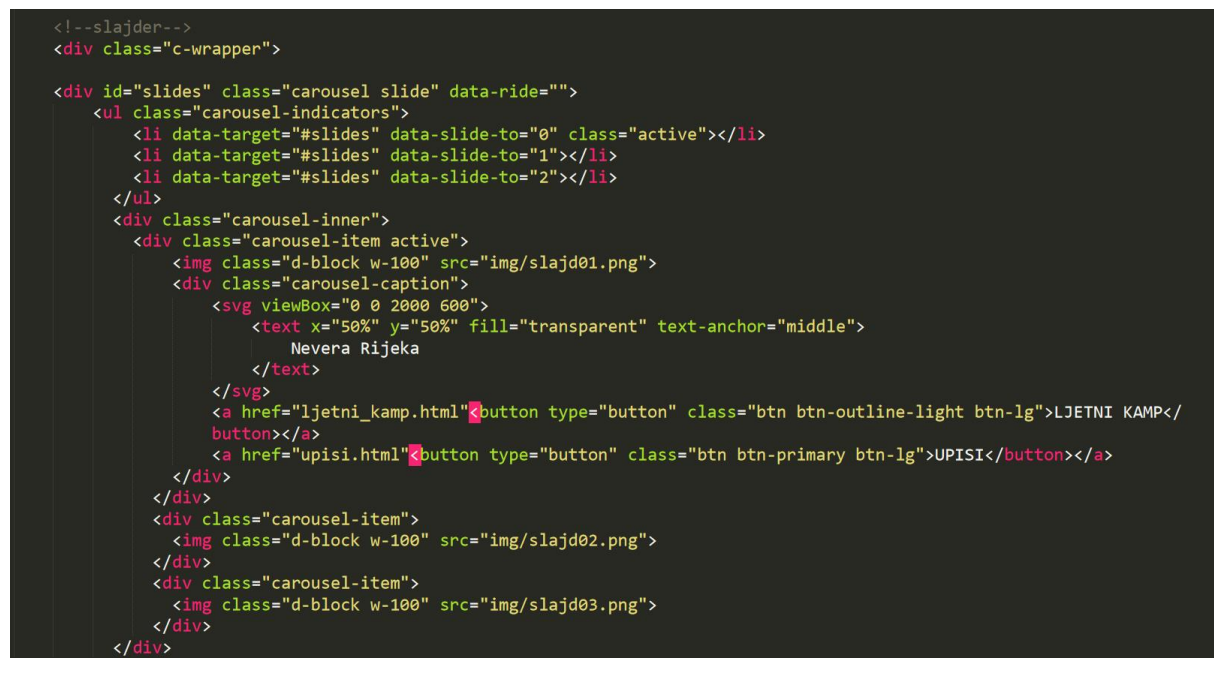

*Slika 2.7. Primjer izrade "carousel slides"-a na responzivnoj web stranici*

# <span id="page-11-1"></span><span id="page-11-0"></span>**3. Izrada SVG animacija u CSS-u**

SVG (Scaleable Vector Graphic) je tekstualna datoteka pri čemu upisani tekst slijedi sintaksu SVG jezika. To je vektorski format namijenjen za korištenje na webu. Riječ je o jeziku za opisivanje 2D grafike u XML-u [3]. SVG specifikacije uključuju efekte animacije temeljene na SMIL (*Synchronized Multimedia Integration Language*), XML jeziku ili stvarajući sinkronizirane audio, video i animirane elemente.

XML (Extensible Markup Language) je "proširljivi" jezik oznaka koji je ime dobio po tome što nije fiksan format kao HTML te autori mogu kreirati svoje vlastite oznake koje odražavaju sadržaj njihovih dokumenata. [3] XML se smatra meta-jezikom. Primjeri jezika temeljenih na XML-u su: MathML (matematički simboli), XHTML (verzija HTML-a), SMIL (za uključivanje multimedije na web), SVG (za izradu vektorske grafike). XML služi za strukturiranje podataka, a ne za formatiranje i prezentiranje elemenata pa ga se može smatrati jezikom za opis podataka [3].

SMIL je jezik koji omogućuje jednostavno definiranje i sinkronizaciju multimedijskih elemenata (video, zvuk, fotografije) na web-u. Svakom medijskom objektu pristupa se jedinstvenim lokatorom resursa (URL-om). SMIL omogućuje pohranjivanje medijskog objekta u više verzija, višejezične verzije zvučnih zapisa i sl. Namijenjeno je da SMIL mogu koristiti svi koji koriste i HTML [11]. Svaka animacija efekt je definiran elementom s atributima za podešavanje (eng. *fine-tuning*). Iako ugrađeni SVG/SMIL animacijski elementi pružaju dobre alate za sve vrste animacijskih zadataka, nedostatak podrške preglednika znači da to nije najbolja opcija.

SVG elementi također se mogu animirati pomoću CSS prijelaza i keyframes-a. Treba napomenuti da CSS može animirati samo CSS svojstva, a ne atributne vrijednosti koje mogu biti ograničavajuće za SVG, koji koristi atribute za geometriju i raspored. Ovu tehniku ometa i ograničena podrška preglednika, iako se to i dalje poboljšava za css animacije s jednostavnim, nekritičnim efektima [1].

SVG animacije mogu animirati svojstva CSS-a, tako da se animira pomoću postotnih vrijednosti. Ne postoji samo jedan način animiranja SVG-a. Postoji <animate> oznaka koja ide direktno u SVG kod.

CSS modul za animaciju omogućuje autorima izradu stvarne, animacije ključnog okvira (eng. *keyframe animation*). Za razliku od prijelaza koji idu iz početnog stanja u krajnje stanje, animacija ključnog okvira omogućuje da se eksplicitno odrede druga stanja u točkama na putu i također, detaljniju kontrolu izvođenja. Točke na putu uspostavljene su pomoću ključnih okvira koji definiraju početak ili kraj segmenta animacije. Kreiranje keyframe animacija je složeno te ćemo ga u sljedećim poglavljima objasniti pomoću nekoliko primjera [1].

#### <span id="page-12-0"></span>**3.1. Animacije ključnog okvira (***keyframe animations***)**

Animacije ključnih okvira mogu se koristiti za stvaranje prave animacije, posebno u kombinaciji s CSS funkcijama transformacije za pomične elemente na stranici. Ako samo treba promijeniti element iz jednog stanja u drugo koristi se tranzicija, ali ako je u pitanju linearna animacija poput premještanja znakova, objekata ili njegovih dijelova najprikladnije su animacije ključnog okvira. Za kompleksnije *keyframe* animacije, posebno za one koje se mijenjaju korisnikovom interakcijom ili zahtijevaju kompleksniju izvedbu, korištenje JavaScript-a za animacije možda je bolji izbor od CSS animacija.

JavaScript animacija također ima bolju podršku u starijim preglednicima, što je prednost ako je animacija složenijeg oblika.

CSS animacije ključnog okvira su dobro rješenje za jednostavne animacije koje se koriste kao poboljšanje dizajna web stranice. Kad se napiše izvorni kod za SVG direktno u HTML dokument, elementi u njemu su dostupni za animaciju. Postoje ograničenja i problemi s podrškom preglednika oko korištenja CSS-a za animiranje SVG-a no podrška preglednika sve više raste [1].

#### <span id="page-13-0"></span>**3.2. Korištenje ključnih okvira (keyframe-ova)**

Proces animacije sastoji se od sljedeća dva koraka, a to su: uspostavljanje ključnih okvira s @keyframes pravilima, dodavanje svojstava animacije elementima koji se trebaju animirati. *Keyframe* animacije korištene su u ovom radu, gotovo na svim animacijama. U sljedećim poglavljima biti će opisani koraci izrade i primjeri animacija.

#### **1. korak: Uspostavljanje ključnih okvira**

*Keyframe* animacije identificirane su nazivom animacije, fazom animacije koja je predstavljena postotkom (%) i CSS svojstvima s kojima se utječe na svaku fazu.

```
@keyframes animation-name {
 Keyframe (%){
        Property: value;
}
}
```
Prikazani primjer ilustrira kako se pomoću *keyframe* animacije mijenja boja pozadine elemenata s vremenom:

```
@keyframes colors {
      0% { background-color: blue; }
      20% { background-color: red; }
      40% { background-color: orange; }
      60%{ background-color: green; }
      80% { background-color: red; }
     100% { background-color: purple; }
     }
```
Potrebno je stvoriti niz animacija nazvan "colors". Na početku (0%) animacije pozadinska boja elementa je plava, na 20% crvena, pri 40% narančasta i tako sve dok se ne dođe do kraja animacije. Svaka vrijednost postotka definira *keyframe* u slijedu animacije.

Kao alternativa postotcima, može se koristiti ključna riječ from za početak niza animacije (0%) i to za označavanje kraja (100%) [1].

```
Npr. 
@keyframe slide {
from {
margin-left:100%
 } to{
margin-left: 0%
        }
}
}
```
#### **2. korak: Dodavanje elementima svojstava animacije**

Niz animacija može se primijeniti na jedan ili više elemenata u dokumentu pomoću nekoliko svojstava animacije koja su vrlo slični skupu tranzicijskih svojstava. U CSS-u dodjeljuju se željena pravila za izvođenje animacije:

- Koju animaciju koristiti (*animation-name*)
- Koliko dugo će trajati (*animation-duration*)
- Način na koji ubrzati izvođenje animacije (*animation-timing-function*)
- Treba li napraviti pauzu prije početka animacije (*animation-delay*)

Postoji nekoliko drugih svojstava specifičnih za animaciju: [1]

- animation-iteration-count koliko puta bi se iteracija trebala ponoviti. Vrijednost se može postaviti na cijeli broj ili beskonačan.
- animation-direction animacija se može reproducirati unaprijed (normalno), obrnuto (unatrag) ili naprijed-natrag počevši od početka (alternativno) ili se izmjenjuje počevši od kraja (naizmjenično-obrnuto)
- animation-fill-mode određuje što se događa s animacijom prije početka izvođenja te kad ona završi. Prema zadanim postavkama animacija prikazuje sve vrijednosti svojstava koje nisu bile određene keyframe-ovima. Ako korisnik želi da zadnji keyframe ostane vidljiv, onda se koristi ključna riječ formards. Ako je animacija odgođena za određeno vrijeme i želi se koristiti prvi ključni okvir (keyframe) koristi se ključna riječ backwards. Kako bi se zadržalo početno i završno stanje koriste se obje riječi.

• animation-play-state -određuje treba li animaciju pokrenuti ili zaustaviti kad se učitava. Stanje reprodukcije se može uključiti ili isključiti na temelju korisničkog unosa u JavaScriptu.

#### **3.2.1. Tekstualna animacija**

<span id="page-15-0"></span>Jedna od animacija načinjenih u radu za web sjedište "Plivačkog kluba Nevera Rijeka" je tekstualna animacija koja se nalazi u naslovu "Nevera Rijeka". U naslovu je napravljena animacija kako bi privukla pažnju gledatelja te kako bi djeci koja žele naučiti plivat bilo interesantnije. Slova se postepeno stvaraju i na kraju animacije transparentna pozadina se ispuni u bijelo. Ovaj efekt tekstualne animacije vrlo je koristan i jednostavno ga je implementirati sa samo nekoliko redaka CSS-a i HTML-a. U sljedećim odlomcima biti će objašnjene linije HTML i CSS koda animacije (slika 3.1., slika 3.2.). HTML kod prikazuje slika 3.1.

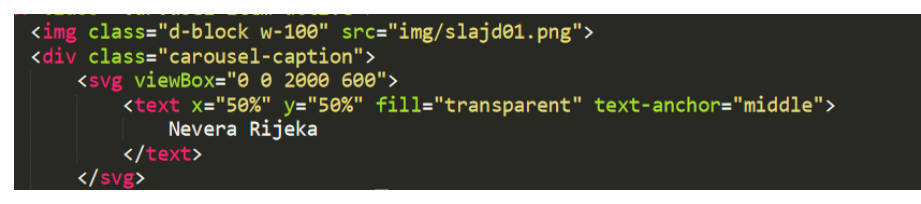

*Slika 3.1. HTML kod naslov*

<span id="page-15-1"></span>Oznaka <svg> sadrži atribut viewBox koji definira poziciju i dimenzije SVG prikaza u korisničkoj okolini. Vrijednost atributa viewBox-a je popis od 4 broja: min-x, min-y, širina i visina. Brojevi su razdvojeni s razmakom ili zarezom, koji određuje pravokutnik u korisničkom prostoru [4].

SVG <text> element crta grafički element koji se sastoji od teksta. Na <text> moguće je primijeniti gradijent, uzorak, masku, filter kao i na bilo koji drugi SVG grafički element. Ako je tekst uključen unutar <svg>, a ne unutar <text> elementa, neće biti prikazan. [5] Koordinate x i y su koordinate početne točke teksta, fill="transparent" znači da će se boja ispune teksta prilagoditi pozadinskoj boji, text-anchor="middle" označava položaj teksta na sredini. CSS kod prikazuje slika 3.2.

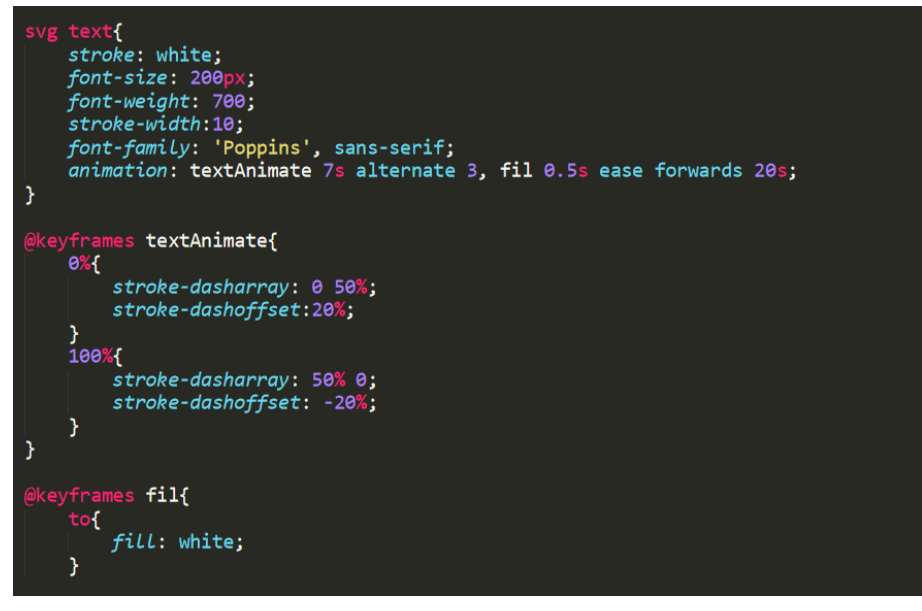

*Slika 3.2. CSS kod animacija naslova*

<span id="page-16-0"></span>U CSS kodu animacija se radi pomoću *keyframe*-ova. U svg text{} zadan je stil koji se odnosi na tekst unutar oznaka <text></text>. Stroke: white određuje boju obruba teksta, font-size veličinu teksta, font-weight definira koliko jako podebljan tekst želimo da bude, stroke-width označava debljinu obruba teksta te font-family vrstu fonta. Animation služi za poziv animacije koja se odrađuje u ključnim okvirima (*keyframe*-ovima).

U dijelu koda **@keyframes** *textAnimate* svojstvo stroke-dasharray služi za stvaranje crtica u SVG obliku, što je broj veći (slika 3.3.) to je više prostora između crtica u reprodukciji animacije i obrnuto, što je broj manji to je prostora između crtica manje (slika 3.4.).

<span id="page-16-1"></span>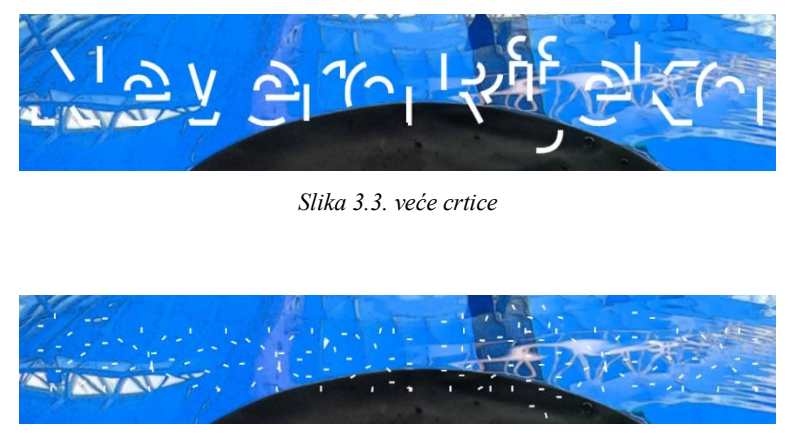

*Slika 3.4.manje crtice*

<span id="page-16-2"></span>Svojstvo dash-array-a može prihvatiti bilo koju duljinu, uključujući i jedinice bez vrijednosti [6].

Atribut dash-offset predstavlja atribut prezentacije koji definira odstupanje u prikazivanju. Ono definira lokaciju duž SVG puta na kojoj će započeti reprodukciju. Što je broj veći to će animacija biti brže izvedena.

@keyframes fil{} služi kako bi nakon izvođenja animacije textAnimate, popunili slova bijelom bojom (fill: white). Slijed izvođenja animacije prikazan je na slikama. (slika 3.5.)

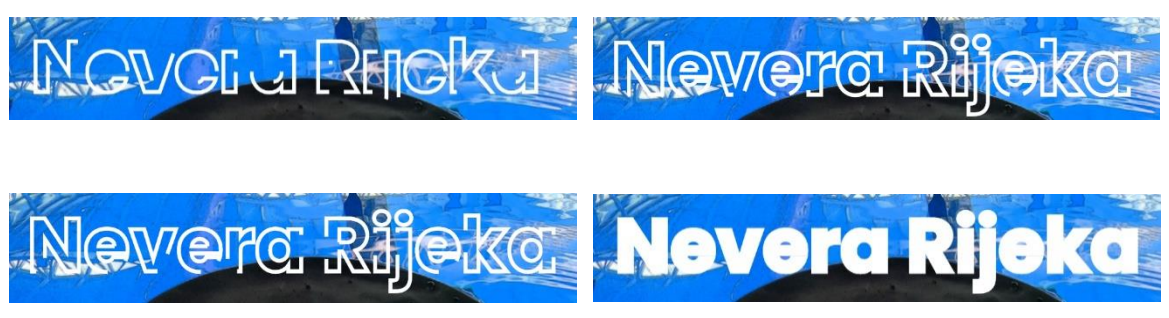

*Slika 3.5.slijed izvođenja animacije*

#### <span id="page-17-1"></span><span id="page-17-0"></span>**3.2.2. Animacija social-icons**

Sljedeća animacija koja će biti opisana je animacija ikona Facebook-a i Instagram-a. Ikone su izrađene kao animirani gumbi na koje kad se klikne se otvara facebook i instagram stranica Plivačkog kluba Nevera Rijeka. Prelaskom miša preko ikona gumb se postepeno mijenja u plavu boju, a slova se povećaju i promijene u bijelo. Animacija gumba je jedna od važnijih animacija jer je to jedini način komunikacije korisnika sa stranicom. Preko njih korisnik može pristupati drugim stranicama, poslati poruku ili prijaviti se (npr. upisi u plivački klub). Kako napraviti animirane ikone i gumbe objašnjeno je u sljedećim odlomcima. (slika 3.9., slike 3.11.- 3.12.)

HTML kod je prikazan na slici…

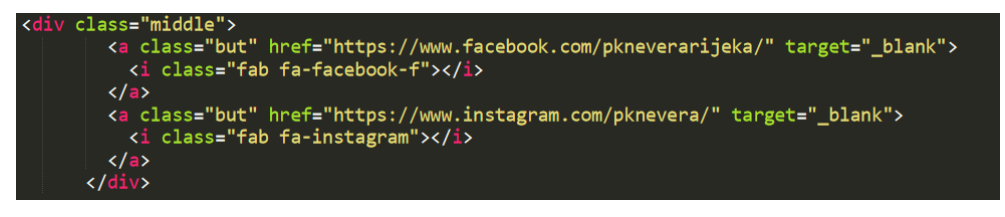

*Slika 3.9.HTML kod social icons*

<span id="page-17-2"></span>Ikone Facebook-a i Instagram-a uključene su u web sjedište pomoću *font awesome-a* (class="fab fa-facebook", class="fab fa-instagram"). *Font awesome* je jedan od najboljih projekata otvorenog koda na *github-u* [12lit]. Ikone se lako koriste na web-u te ih je lako uređivati. Sadrže stilsku podršku koja pomaže u prilagodbi veličine, pozicije, stila te animacijama za ikone. *Font awesome* je "*desktop friendly*" (odličan za rad na monitoru), isproban i testiran (ikone i njihovi stilovi savršeno rade i prikazuju se na svim modernim pretraživačima). Ikone su čitljive na bilo kojoj veličini piksela ili fonta. Moguće je upravljati ikonama po želji: povećati ih, smanjiti, okrenuti itd.

Target="\_blank" oznaka omogućuje kad kliknemo na ikonu da nam se link otvara u novoj kartici. Na taj način korisnik može nastaviti pretraživati stranicu tamo gdje je stao.

Ikonama dodana je klasa "but" kojom upravljamo u css kodu, a odlomku klasa "middle".

Bez uređivanja stila pomoću CSS-a, ikone izgledaju kao na slici (Slika 3.10.).

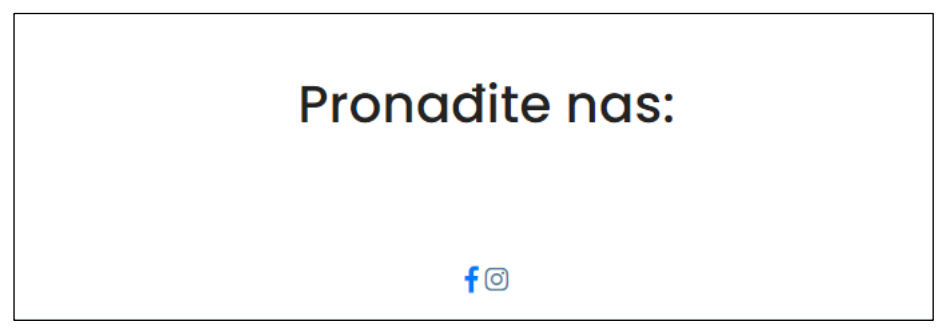

*Slika 3.10. ikone bez uređivanja CSS stila*

<span id="page-18-0"></span>CSS kod je prikazan na slici (slika 3.11.).

| .middle{<br>top: 50%;<br>transform: translateY(-50%);<br>width: 100%;<br>text-align: center;                                                                                                    |                                                                                                    |
|----------------------------------------------------------------------------------------------------|----------------------------------------------------------------------------------------------------|
| .but{<br>display: inline-block;<br>width: 90px:<br>heiaht: 90px;<br>background: #f1f1f1;<br>margin: 10px;<br>border-radius: 30%;<br>box-shadow: 0 5px 15px -5px #00000070;<br>color: #3498db:<br><i>overflow</i> : hidden;<br><i>position</i> : relative; |                                                                                                    |
| .but i{<br>Line-height: 90px;<br>$font-size: 26px;$<br>transition: 0.2s linear;<br>.but:hover i{<br>transform: scale(1.3);<br>color: #f1f1f1;                                                                                                    | .but:hover::before{<br>animation: soc 0.7s 1;<br>$top: -10%$ ;<br>$left: -10\%;$<br>$\mathbb{\Omega}$ keyframes <b>soc {</b><br>0%{ |
| .but::before{<br>content: "";<br><i>position</i> : absolute;<br>width: 120%;<br>height: 120%;<br>background: #3498db;<br>transform: rotate(45deg);<br>$left: -110\%;$<br>top: 90%;                                                                        | $left: -110\%;$<br>top: 90%;<br>}50%{<br>$left: 10\%$ ;<br>$top: -30%$ ;<br>$}100\%$<br>$top: -10%$ ;<br>$left: -10\%$ ;<br>}<br>Ł  |

<span id="page-18-1"></span>*Slika 3.11. CSS kod za social icons*

Klasa .middle{} određuje poziciju odlomka (Pronađite nas + social icons). Top:50% utječe na vertikalni položaj elemenata, transform: translateY(-50%) podiže elemente na sredinu, width:100% omogućuje elementima da zadržavaju širinu na svim veličinama ekrana, text-align:center da ikone budu smještene na sredini.

Klasa .but{} uređuje same ikone, njihovu širinu (width), visinu (height), boju pozadine (background), razmak između ikona (margin), zaobljenost rubova (border-radius), sjenu oko elementa (box-shadow), boju (color), overflow, poziciju elementa (position). .but i{} se postavlja veličina fonta ikone na 26px te line-height tj.razmak između linija i teksta.

U .but:hover i{} klasi transform: scale(1.3) omogućuje da kad prelazimo mišem preko ikone i ona dobije plavu boju, slova ostaju i dalje vidljiva. Scale() je funkcija skaliranja, može primiti 1 ili 2 vrijednosti koje predstavljaju količinu skaliranja koja se primjenjuje u svakom smjeru.

Klasa .but::before{} odnosi se na plavi "hover" koji prelazi preko ikone prolaskom miša. Content se koristi samo s pseudo elementima before i after, naziva se pseudo selektorom jer ne odabire ništa što već postoji na stranici nego dodaje nešto novo. Transform: rotate(45deg) rotira "hover" za 45 stupnjeva. (slika 3.12.). Bez tog svojstva prikazan je prikaz na slici ispod (slika 3.13.). Također slova prelaskom miša mijenjaju boju u bijelo i mijenja im se veličina.

.but:hover::before{} poziva se @keyframes animacija soc koja traje 0.7s.

Animacija je postignuta korištenjem postotnih vrijednosti. 0% za početak gdje je left postavljen na -110% kako bi plavi hover dolazio iz u lijevog kuta ikone te top na 90% kako bi ga se spustilo od vrha da kreće iz lijevog donjeg kuta. Na 50% top i left su postavljeni tako da je prelaskom miša u sivoj boji samo lijevi donji kut ikone, a na 100% tako da plava boja prekriva ikonu u potpunosti (osim slova).

<span id="page-19-0"></span>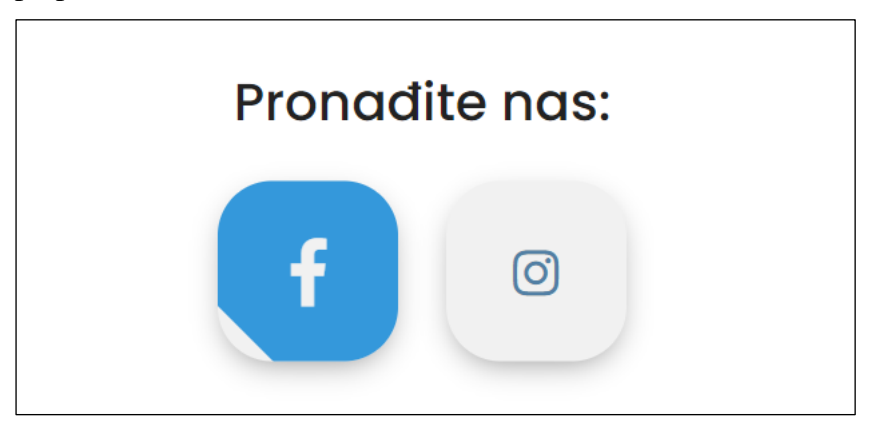

*Slika 3.12.rotirano za 45deg*

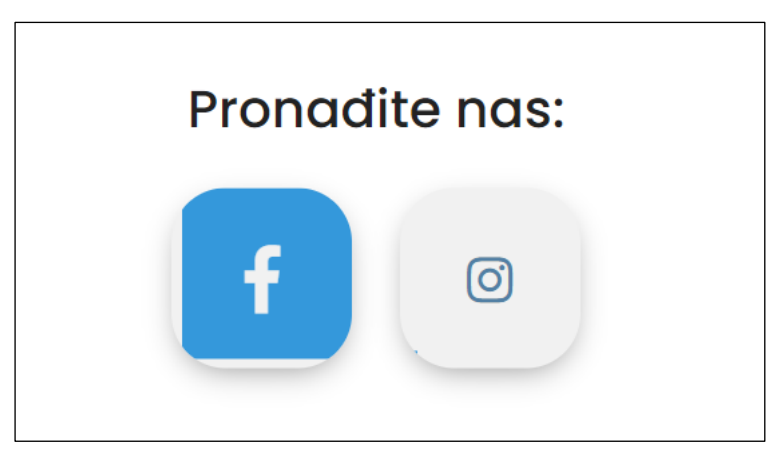

*Slika 3.13. bez rotacije*

### <span id="page-20-1"></span>**3.2.3. Animacija plivača**

<span id="page-20-0"></span>Na slikama (slika 3.14., slika 3.15., slika 3.16., slika 3.17.) prikazan je HTML i CSS kod te je napravljen isti tip animacije, postepenog nastajanja tijela plivača, a zatim glave. Ovakva vrsta animacije ima isključivo estetsku ulogu, tj. napravljene su kako bi stranica ljepše izgledala i privukla pažnju korisnika.

Na naslovnici je napravljena animacija plivača (slika 3.18.) kako bi se privukla pažnja na naslov "Plivajte s nama" i naš slogan "Mi smo mali obiteljski klub…". U ostalim glavnim karticama navigacije nakon naslova prikazan je plivač koji pliva slobodno (slika 3.19.). Također, logo plivača i valova animiran je na način da se valovi postepeno pojavljuju, u navigaciji u desnom kutu animirani su valovi koji vode na naslovnicu (slika 3.20.) te u podnožju stranice logo plivača kao i na vrhu stranice(slika 3.21.).

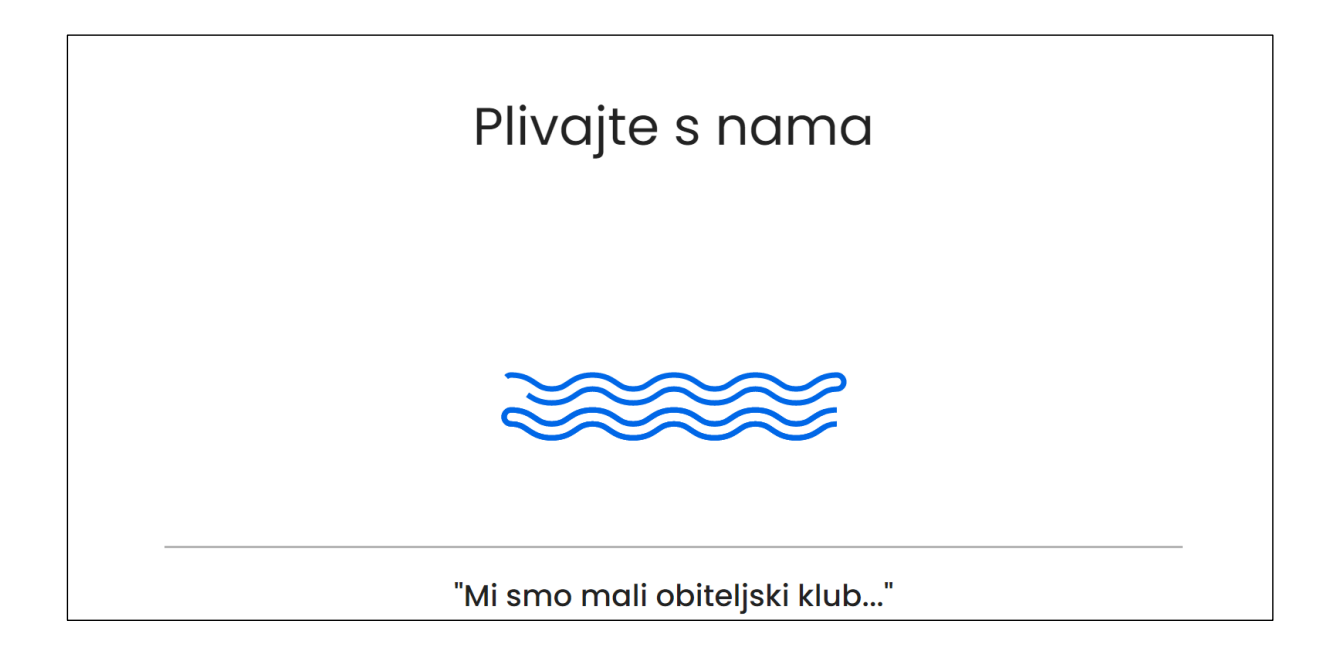

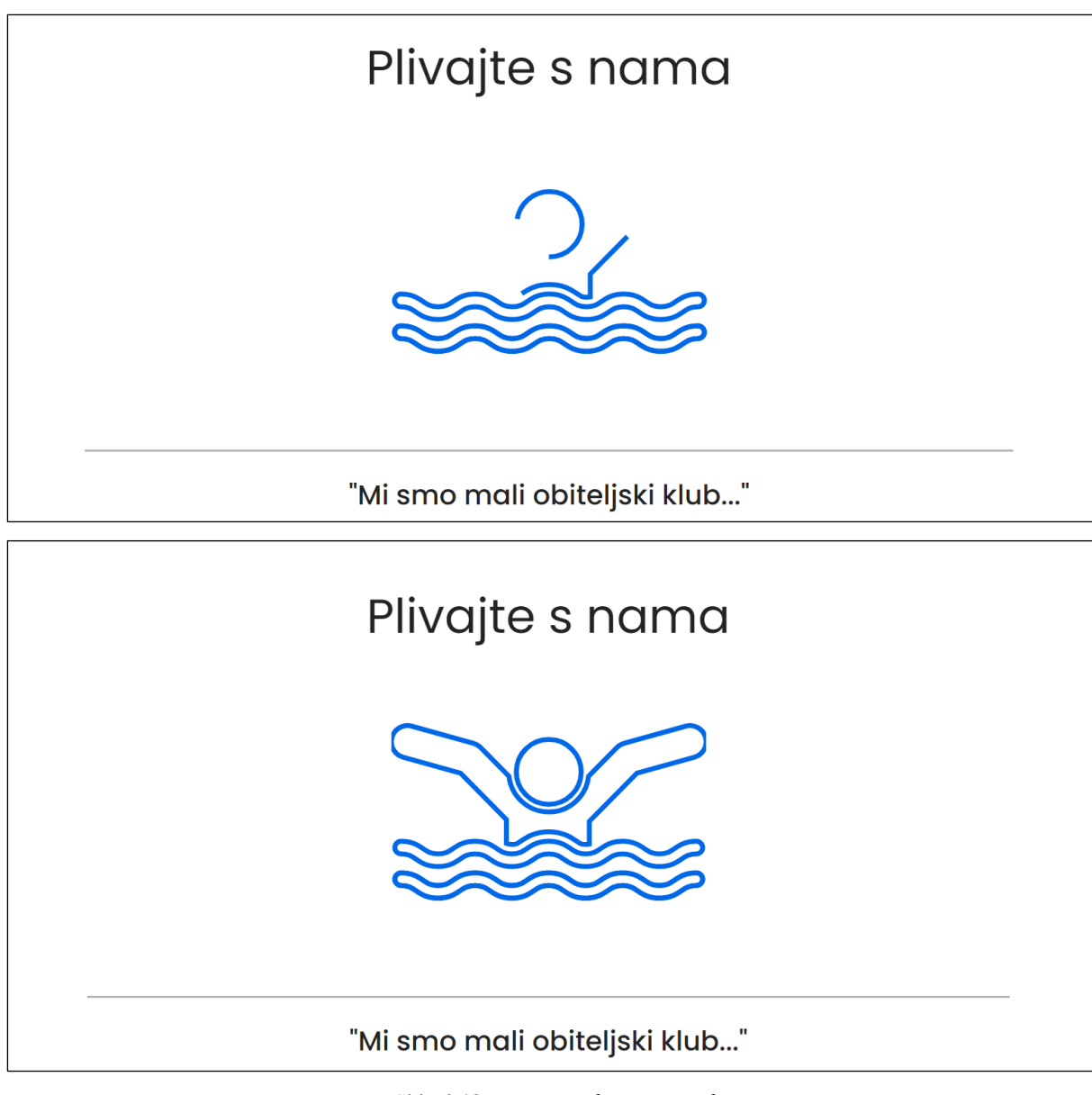

*Slika 3.18. animacija plivača na naslovnici*

<span id="page-21-0"></span>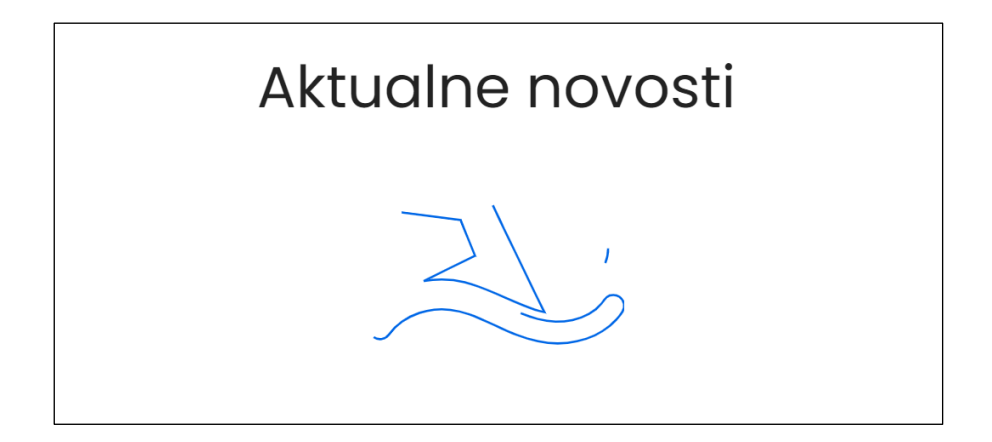

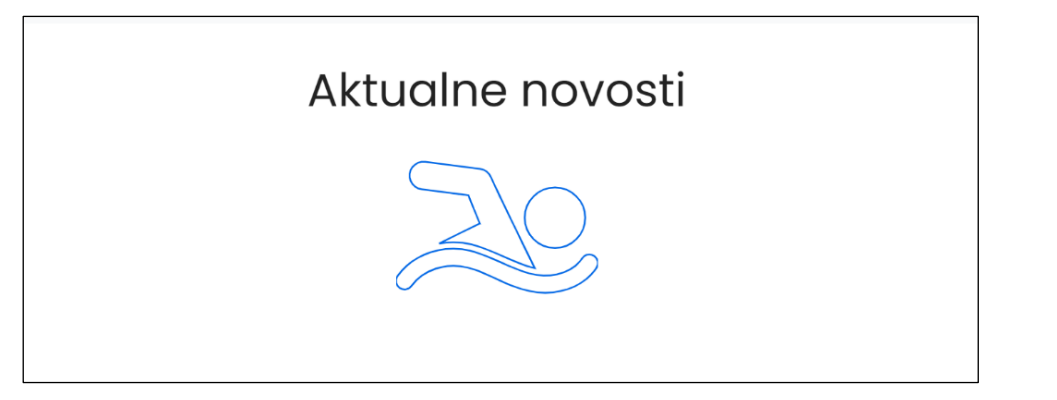

*Slika 3.19. plivač na karticama navigacije*

<span id="page-22-1"></span><span id="page-22-0"></span>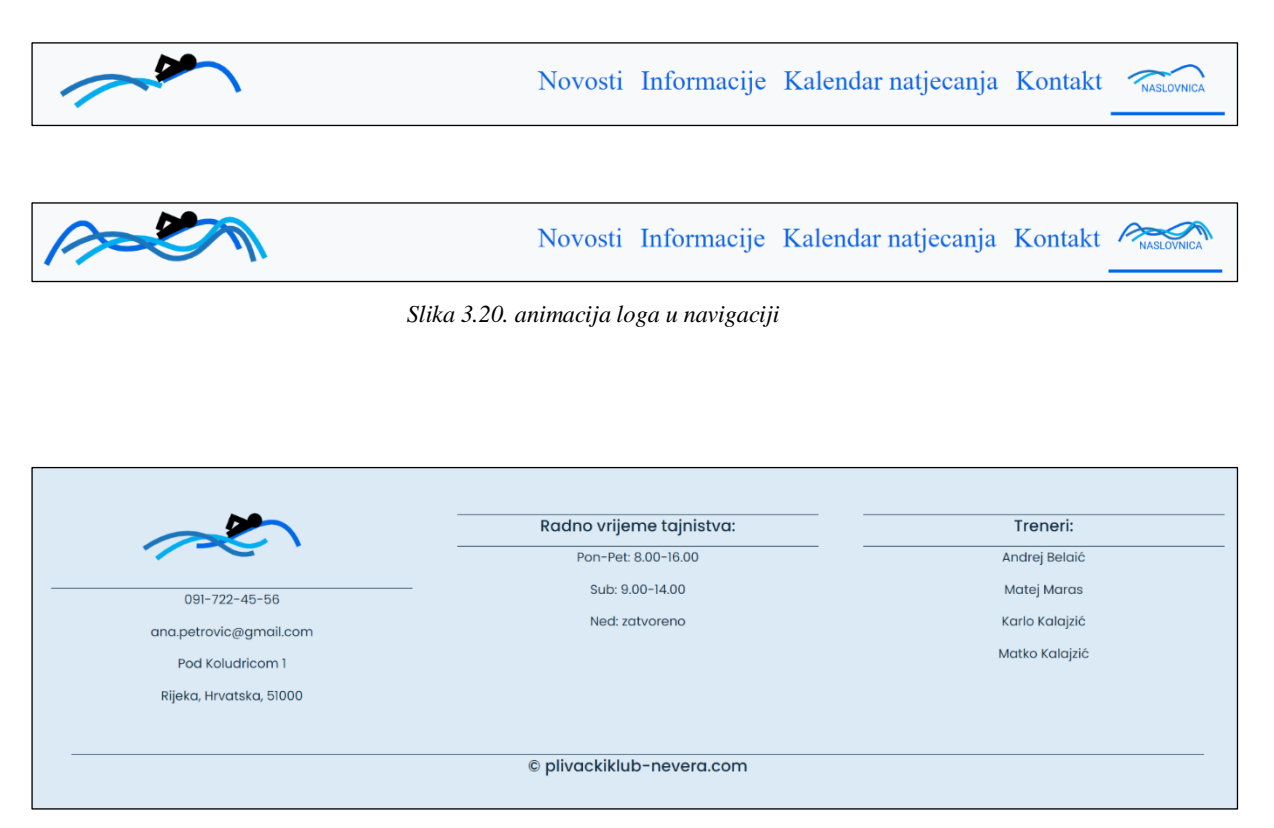

*Slika 3.21. logo u podnožju stranice*

<span id="page-22-2"></span>HTML kod za gornje animacije prikazan je na slikama 3.14.-3.16., a na slici 3.17. CSS kod.

Na slikama 3.15.-3.17. prikazan je html kod SVG slike koja je napravljena u Illustratoru. SVG slika započinje elementom <svg> te ima svoje atribute koji definiraju width (širina) i height (visina) elementa. Unutar <svg> oznake mogu se naći razne druge oznake koje definiraju o kakvom je obliku elementa riječ. [7] Npr. <circle> koristi se za crtanje kruga i ima atribute cx i cy koji definiraju koordinate x i y te r za radijus kruga. U primjeru sa slike <circle> je korišten za crtanje glave plivača i pridružena mu je klasa face.

Element <path> najmoćniji je element SVG biblioteke osnovnih oblika. Može se koristiti za stvaranje linija, krivulja, lukova itd. Staze stvaraju složene oblike kombinirajući više ravnih ili zakrivljenih linija. Element <path> definiran je parametrom d. atribut d sadrži niz naredbi i parametara koje koriste te naredbe. U path-ovima sa slika također su uključene klase kojima pristupamo u css kodu zbog animacije SVG elemenata.

| <svg enable-background="new 0 0 512 512" id="Capa_1" viewbox="0 0 512 512" xmlns="http://www.w3.org/2000/svg"><g><path class="face" d="m211.443&lt;/td&gt;&lt;/tr&gt;&lt;tr&gt;&lt;td&gt;803.138c8.592-5.889 21.576-14.79 44.549-14.79s35.957 8.9 44.55 14.789c6.31 4.325 8.435 5.782 15.476 5.782 2.451 0 4.301-.182&lt;/td&gt;&lt;/tr&gt;&lt;tr&gt;&lt;td&gt;5.945-.595v-36.853177.583-78.472 93.21-25.81c13.966-3.867 22.153-18.324 18.286-32.29-3.867-13.967-18.326-22.151-32.29-18.2861-99.951 27.677c-4.417&lt;/td&gt;&lt;/tr&gt;&lt;tr&gt;&lt;td&gt;223-8.435 3.581-11.657 6.841-46.428 46.96c-3.556 32.558-31.122 57.94-64.699 57.94-.351 0-.704-.003-1.056-.009-33.112-.528-60.113-25.82-63.659-57.&lt;/td&gt;&lt;/tr&gt;&lt;tr&gt;&lt;td&gt;9131-46.446-46.978c-3.222-3.259-7.241-5.617-11.657-6.841-99.951-27.677c-13.961-3.866-28.422 4.319-32.29 18.286-3.867 13.966 4.32 28.422 18.286&lt;/td&gt;&lt;/tr&gt;&lt;tr&gt;&lt;td&gt;B2.29193.21 25.81 74.66 75.516v38.761c2.476 1.18 4.884 1.643 8.854 1.643 7.04 0 9.165-1.457 15.475-5.781z"></path><path class="man" d="m40.09&lt;/td&gt;&lt;/tr&gt;&lt;tr&gt;&lt;td&gt;B32.831c7.857 5.385 17.634 12.087 35.827 12.087 18.192 0 27.97-6.702 35.827-12.086 6.916-4.74 12.379-8.484 24.199-8.484 11.819 0 17.282 3.744&lt;/td&gt;&lt;/tr&gt;&lt;tr&gt;&lt;td&gt;24.198 8.484 7.857 5.385 17.635 12.086 35.828 12.086 18.192 0 27.97-6.702 35.826-12.086 6.916-4.74 12.378-8.484 24.197-8.484s17.282 3.744 24.198&lt;/td&gt;&lt;/tr&gt;&lt;tr&gt;&lt;td&gt;8.484c7.857 5.385 17.635 12.086 35.828 12.086s27.971-6.702 35.828-12.086c6.917-4.74 12.379-8.484 24.2-8.484s17.284 3.745 24.201 8.484c7.858 5.385&lt;/td&gt;&lt;/tr&gt;&lt;tr&gt;&lt;td&gt;17.636 12.086 35.83 12.086 18.193 0 27.971-6.702 35.829-12.086 6.917-4.74 12.38-8.484 24.201-8.484 5.68 0 10.285-4.604 10.285-10.285&lt;/td&gt;&lt;/tr&gt;&lt;tr&gt;&lt;td&gt;9-5.68-4.605-10.285-10.285-10.285-18.194  0-27.973  6.702-35.83  12.087-6.917  4.74-12.379  8.483-24.2&lt;/td&gt;&lt;/tr&gt;&lt;tr&gt;&lt;td&gt;8.483s-17.284-3.744-24.201-8.484c-7.858-5.385-17.636-12.087-35.83-12.087-18.193 0-27.973 6.702-35.829 12.087-6.917 4.74-12.379 8.483-24.199&lt;/td&gt;&lt;/tr&gt;&lt;tr&gt;&lt;td&gt;8.483s-17.283-3.744-24.199-8.484c-7.857-5.385-17.635-12.087-35.827-12.087s-27.97 6.703-35.826 12.087c-6.916 4.74-12.378 8.483-24.197 8.483-11.82&lt;/td&gt;&lt;/tr&gt;&lt;tr&gt;&lt;td&gt;9-17.283-3.744-24.199-8.484-7.857-5.385-17.635-12.087-35.827-12.087-18.193 0-27.971 6.702-35.828 12.087-6.916 4.74-12.379 8.483-24.198 8.483-11.82&lt;/td&gt;&lt;/tr&gt;&lt;tr&gt;&lt;td&gt;9-17.282-3.744-24.198-8.483-7.857-5.385-17.634-12.087-35.826-12.087-5.68 0-10.285 4.605-10.285 10.285 0 5.681 4.605 10.285 10.285 10.285&lt;/td&gt;&lt;/tr&gt;&lt;tr&gt;&lt;td&gt;11.819.002 17.281 3.746 24.197 8.486z"></path><path class="man" d="m496.107 375.774c-11.821 0-17.284 3.745-24.201 8.484-7.858 5.385-17.636 12.086-35.829&lt;/td&gt;&lt;/tr&gt;&lt;tr&gt;&lt;td&gt;12.086-18.194 0-27.973-6.702-35.83-12.086-6.917-4.74-12.38-8.484-24.201-8.484s-17.283 3.745-24.2 8.484c-7.857 5.385-17.635 12.086-35.828&lt;/td&gt;&lt;/tr&gt;&lt;tr&gt;&lt;td&gt;12.086s-27.971-6.702-35.828-12.086c-6.916-4.74-12.379-8.484-24.198-8.484s-17.281 3.744-24.197 8.484c-7.856 5.385-17.634 12.086-35.826&lt;/td&gt;&lt;/tr&gt;&lt;tr&gt;&lt;td&gt;12.086-18.193 0-27.971-6.702-35.828-12.086-6.916-4.74-12.379-8.484-24.198-8.484-11.82 0-17.283 3.745-24.199 8.484-7.857 5.385-17.635 12.086-35.827&lt;/td&gt;&lt;/tr&gt;&lt;tr&gt;&lt;td&gt;12.086-18.193 0-27.97-6.702-35.827-12.087-6.916-4.74-12.378-8.484-24.197-8.484-5.68 0-10.285-4.604-10.285-10.285 0-5.68 4.605-10.285 10.285-10.285&lt;/td&gt;&lt;/tr&gt;&lt;tr&gt;&lt;td&gt;18.192 0 27.969 6.702 35.826 12.087 6.916 4.74 12.378 8.483 24.198 8.483 11.819 0 17.282-3.744 24.198-8.483 7.857-5.385 17.635-12.087&lt;/td&gt;&lt;/tr&gt;&lt;tr&gt;&lt;td&gt;85.828-12.087 18.192 0 27.97 6.702 35.827 12.087 6.916 4.74 12.379 8.484 24.199 8.484 11.819 0 17.281-3.744 24.197-8.483 7.856-5.385 17.634-12.087&lt;/td&gt;&lt;/tr&gt;&lt;tr&gt;&lt;td&gt;85.826-12.087s27.97 6.702 35.827 12.087c6.916 4.74 12.379 8.484 24.199 8.484s17.282-3.744 24.199-8.483c7.857-5.385 17.636-12.087 35.829-12.087&lt;/td&gt;&lt;/tr&gt;&lt;tr&gt;&lt;td&gt;18.194 0 27.972 6.702 35.83 12.087 6.917 4.74 12.38 8.484 24.201 8.484s17.283-3.744 24.2-8.483c7.858-5.385 17.636-12.087 35.83-12.087 5.68 0&lt;/td&gt;&lt;/tr&gt;&lt;tr&gt;&lt;td&gt;10.285 4.605 10.285 10.285 0 5.679-4.605 10.283-10.285 10.283z"></path><path class="man" d="m496.107 355.203c-18.194 0-27.973 6.702-35.83 12.087-6.917&lt;/td&gt;&lt;/tr&gt;&lt;tr&gt;&lt;td&gt;4.74-12.379 8.483-24.2 8.483s-17.284-3.744-24.201-8.484c-7.858-5.385-17.636-12.087-35.83-12.087-18.193 0-27.973 6.702-35.829 12.087-6.917&lt;/td&gt;&lt;/tr&gt;&lt;tr&gt;&lt;td&gt;4.74-12.379 8.483-24.199 8.483s-17.283-3.744-24.199-8.484c-7.857-5.385-17.635-12.087-35.827-12.087s-27.97 6.703-35.826 12.087c-6.916 4.74-12.378&lt;/td&gt;&lt;/tr&gt;&lt;tr&gt;&lt;td&gt;8.483-24.197 8.483-11.82 0-17.283-3.744-24.199-8.484-7.857-5.385-17.635-12.087-35.827-12.087-18.193 0-27.971 6.702-35.828 12.087-6.916 4.74-12.379&lt;/td&gt;&lt;/tr&gt;&lt;tr&gt;&lt;td&gt;8.483-24.198 8.483-11.82 0-17.282-3.744-24.198-8.483-7.857-5.385-17.634-12.087-35.826-12.087-5.68 0-10.285 4.605-10.285 10.285 0 5.681 4.605&lt;/td&gt;&lt;/tr&gt;&lt;tr&gt;&lt;td&gt;10.285 10.285 10.285 11.819 0 17.281 3.744 24.197 8.484 7.857 5.385 17.634 12.087 35.827 12.087 18.192 0 27.97-6.702 35.827-12.086 6.916-4.74&lt;/td&gt;&lt;/tr&gt;&lt;tr&gt;&lt;td&gt;12.379-8.484 24.199-8.484 11.819 0 17.282 3.744 24.198 8.484 7.857 5.385 17.635 12.086 35.828 12.086 18.192 0 27.97-6.702 35.826-12.086 6.916-4.74&lt;/td&gt;&lt;/tr&gt;&lt;tr&gt;&lt;td&gt;12.378-8.484 24.197-8.484s17.282 3.744 24.198 8.484c7.857 5.385 17.635 12.086 35.828 12.086s27.971-6.702 35.828-12.086c6.917-4.74 12.379-8.484&lt;/td&gt;&lt;/tr&gt;&lt;tr&gt;&lt;td&gt;24.2-8.484s17.284 3.745 24.201 8.484c7.858 5.385 17.636 12.086 35.83 12.086 18.193 0 27.971-6.702 35.829-12.086 6.917-4.74 12.38-8.484&lt;/td&gt;&lt;/tr&gt;&lt;tr&gt;&lt;td&gt;24.201-8.484 5.68 0 10.285-4.604 10.285-10.285 0-5.677-4.605-10.283-10.285-10.283z"></path><path class="face" d="m255.158&lt;/td&gt;&lt;/tr&gt;&lt;tr&gt;&lt;td&gt;243.68c.286.005.574.007.859.007 28.752 0 52.286-23.074 52.746-51.928.465-29.141-22.781-53.14-51.921-53.605-.286-.005-.574-.007-.859-.007-28.752&lt;/td&gt;&lt;/tr&gt;&lt;tr&gt;&lt;td&gt;9-52.286 23.074-52.746 51.928-.465 29.141 22.781 53.14 51.921 53.605z"></path></g></svg> |
|----------------------------------------------------------------------------------------------------|
|                                                                                                    |
|                                                                                                    |

*Slika 3.14. plivač na naslovnici*

<span id="page-23-1"></span><span id="page-23-0"></span>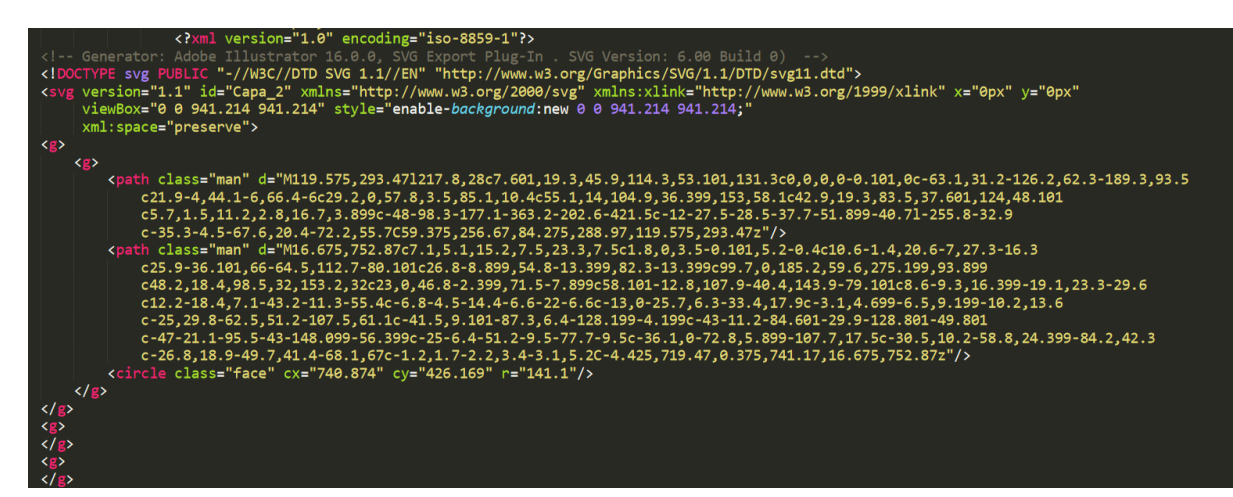

*Slika 3.15.plivač na karticama navigacije*

| <path class="man" d="M288.801 48.3076C283.828 36.124 272.424 14.089 251.747 9.08896C234.51 4.92226 215.996 13.8435 185.467</td>                                                                                                    |
|----------------------------------------------------------------------------------------------------|
|                                                                                                    |
|                                                                                                    |
|                                                                                                    |
|                                                                                                    |
| 215.855 47.1448C247.358 39.5284 252.136 6.40804 273.849 5.55532C285.562 5.09666 303.168 13.9856 326.318 61.3051" stroke="                                                                                                    |
|                                                                                                    |
|                                                                                                    |
|                                                                                                    |
|                                                                                                    |
|                                                                                                    |
|                                                                                                    |
|                                                                                                    |
|                                                                                                    |
|                                                                                                    |
|                                                                                                    |
| 73.832 134.381 73.832C132.717 73.832 131.416 74.2012 130.479 74.9395C129.553 75.666 129.09 76.6797 129.09 77.9805C129.09                                                                                                    |
|                                                                                                    |
|                                                                                                    |
|                                                                                                    |
|                                                                                                    |
|                                                                                                    |
|                                                                                                    |
|                                                                                                    |
| 94.2402H163.332V97H147.811V71.4062H151.203V94.2402ZM185.709 85.0293C185.709 87.5371 185.287 89.7285 184.443 91.6035C183.6                                                                                                    |
|                                                                                                    |
|                                                                                                    |
|                                                                                                    |
|                                                                                                    |
|                                                                                                    |
|                                                                                                    |
|                                                                                                    |
|                                                                                                    |
| 200.204 62.1772C239.449 59.225 254.367 13.3461 279.373 18.8177C289.641 21.0658 301.26 31.8927 309.754 66.6023" stroke="<br>134.381 71.0547C136.139 71.0547 137.703 71.3945 139.074 72.0742C140.457 72.7539 141.523 73.6914 142.273 74.8867C143.035<br>79.0234 129.529 79.9082 130.408 80.6348C131.299 81.3496 132.805 82.0059 134.926 82.6035C137.059 83.2012 138.723 83.8633 |

*Slika 3.16. HTML kod za animirani logo*

<span id="page-24-0"></span>U CSS kodu sa slike (slika 3.17) #Capa\_1 i #Capa\_2 su id-ovi plivača te preko njih uređujemo stil oblika: width (širinu), margin (margine oko svg elementa), display:block (elementi se prikazuju kao blokovi). Animacije su postignute vrstom animacije ključnih okvira (keyframe), a unutar nje stroke-dasharray-om i stroke-dashoffset-om.

U @keyframes man{} stroke-dashoffset je na 0% postavljen na 2500 što znači da kad se stranica učita lik se tek kreće crtati, a na 100% je postavljen na 0 što znači da je lik nacrtan a razmak između "crtica" u liku je 0. Isto tako animacija je postignuta i za glavu likova. Najprije se izvodi animacija man, a zatim face.

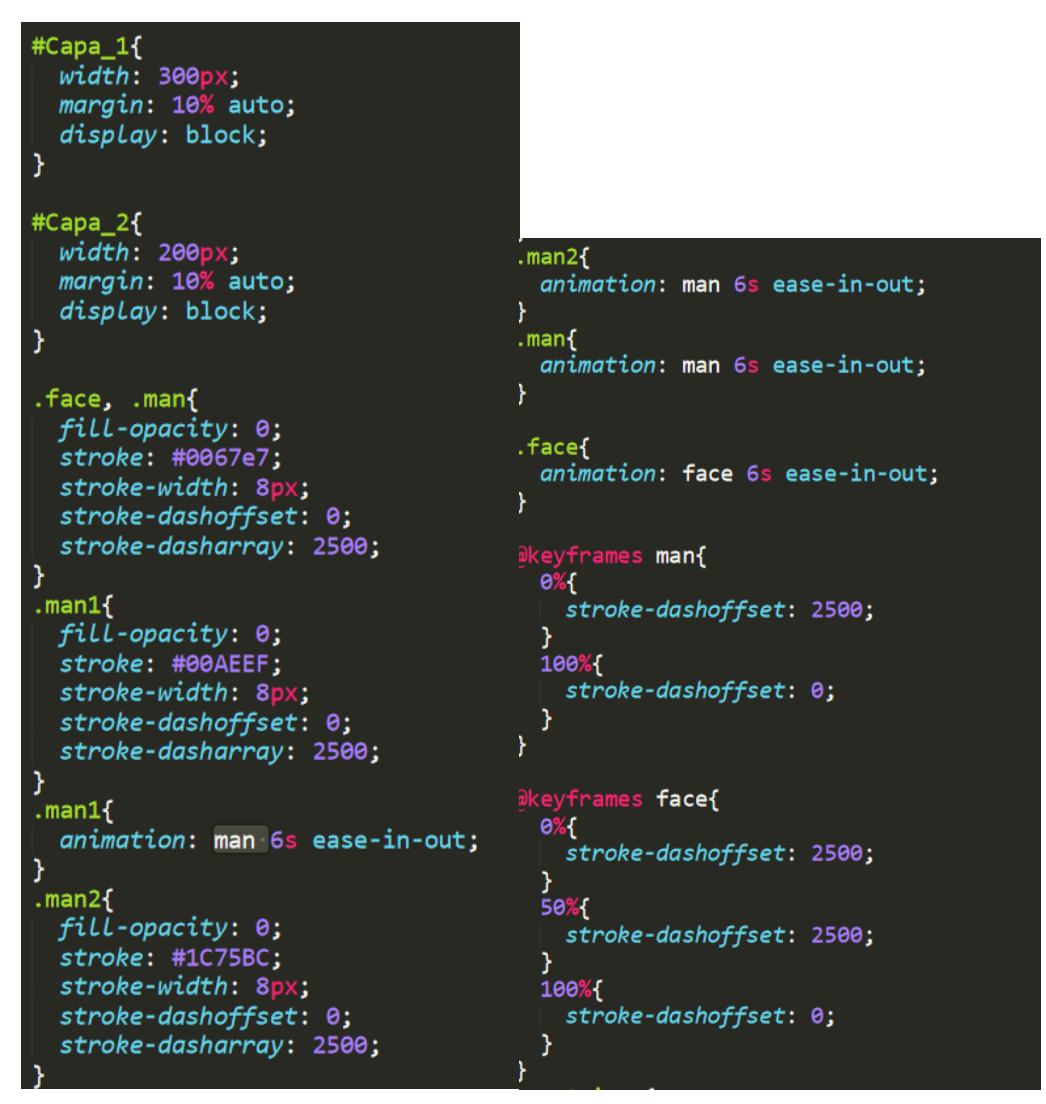

*Slika 3.17. CSS kod za animacije čovječuljaka*

#### <span id="page-25-1"></span>**3.2.4. Pozicija animacija u web sjedištu**

<span id="page-25-0"></span>Bitno je dobro odabrati smještaj animacija na web stranici kako bi one bile uočljive, privukle pažnju, a ujedno i da ne odvlače pažnju od onoga što je važno. Također, treba pripaziti i na dizajn da stranica ne izgleda pretjerano uređena i opterećena velikim brojem animacija. Animacije moraju biti ugodne oku, a njihove boje usklađene s ostatkom stranice.

U web sjedištu "Plivački klub Nevera Rijeka" napravljeno je nekoliko animacija koje su objašnjene u prethodnim poglavljima. Izrađena je tekstualna animacija naslova (slika 3.23.), logotipa u navigaciji stranice (slika 3.24.), plivač na naslovnici ispod naslova "Plivajte s nama" kako bi privukao pažnju na promo video koji se nalazi ispod njega (slika 3.25.), plivači ispod naslova svake kartice u navigaciji (slika 3.26.) te ikone facebook-a i instagram-a (slika 3.27.).

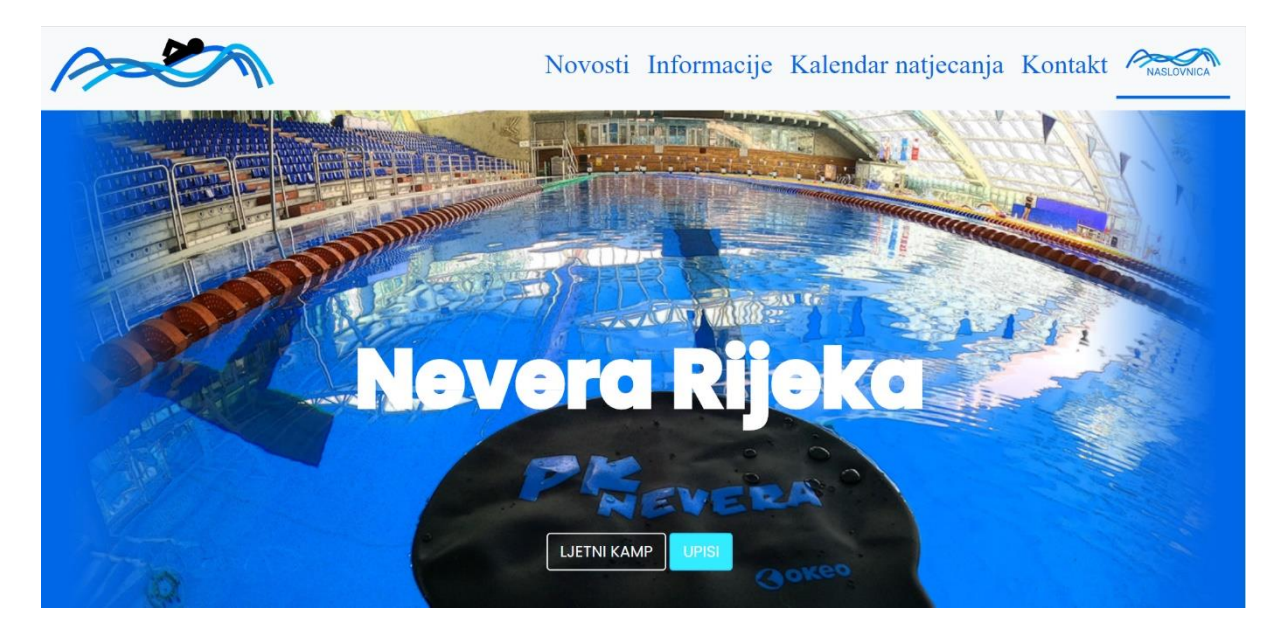

*Slika 3.22. tekstualna animacija naslova*

<span id="page-26-1"></span><span id="page-26-0"></span>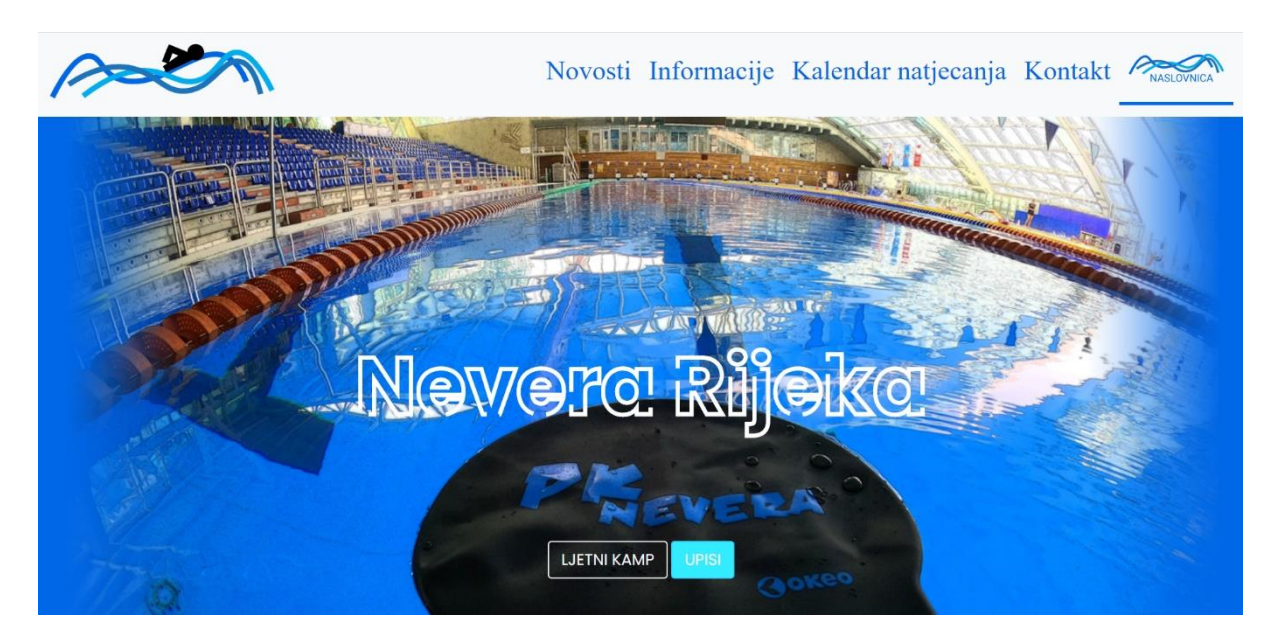

*Slika 3.23. animacija logotipa u navigaciji*

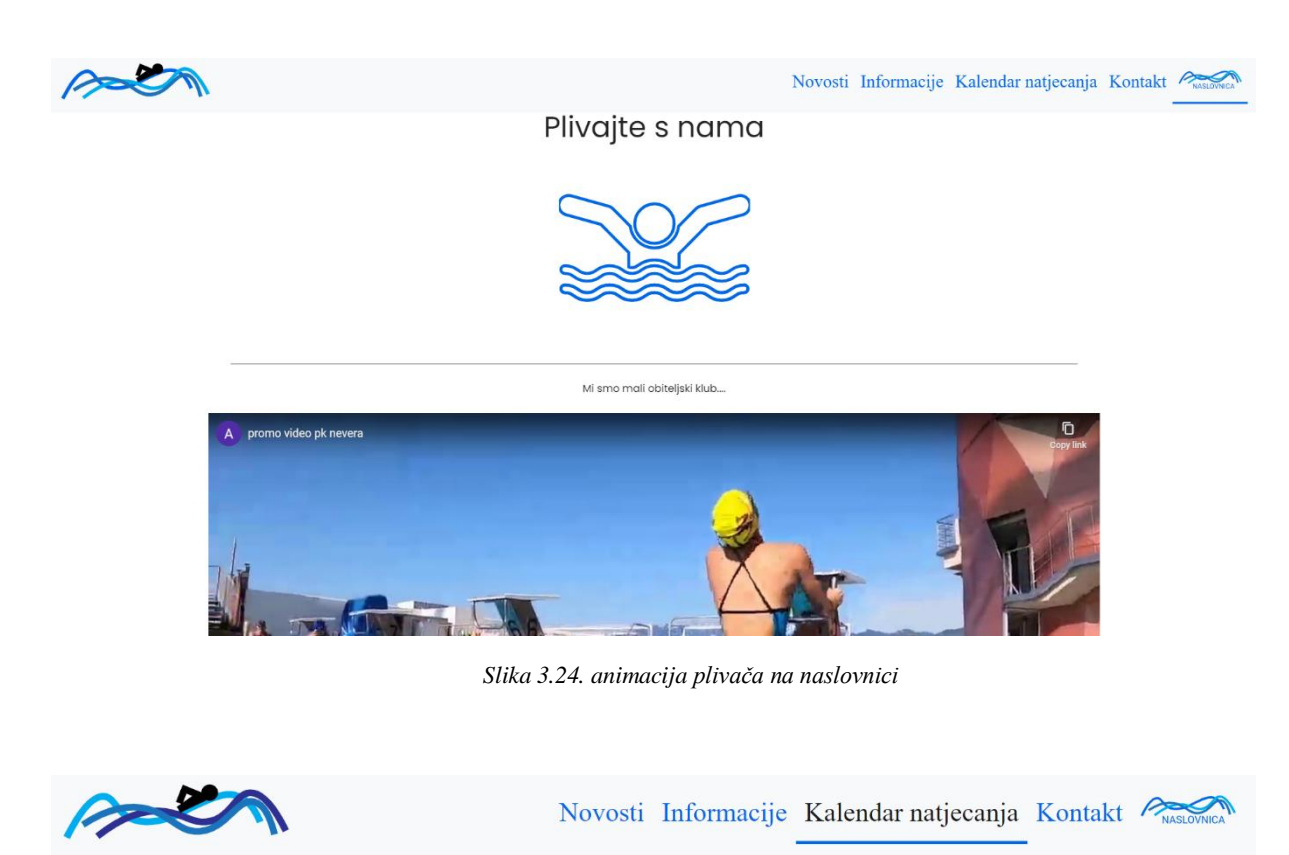

# <span id="page-27-0"></span>Kalendar natjecanja

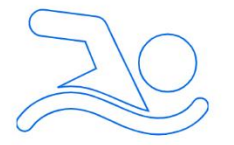

<span id="page-27-1"></span>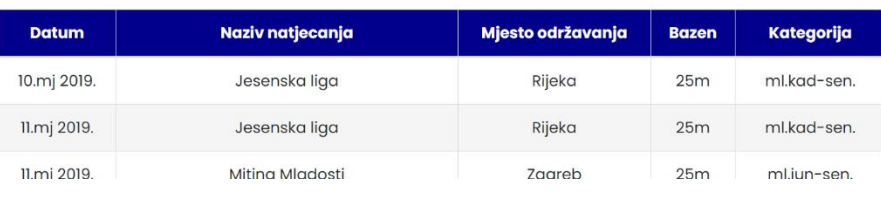

*Slika 3.25.animacija plivača u karticama navigacije*

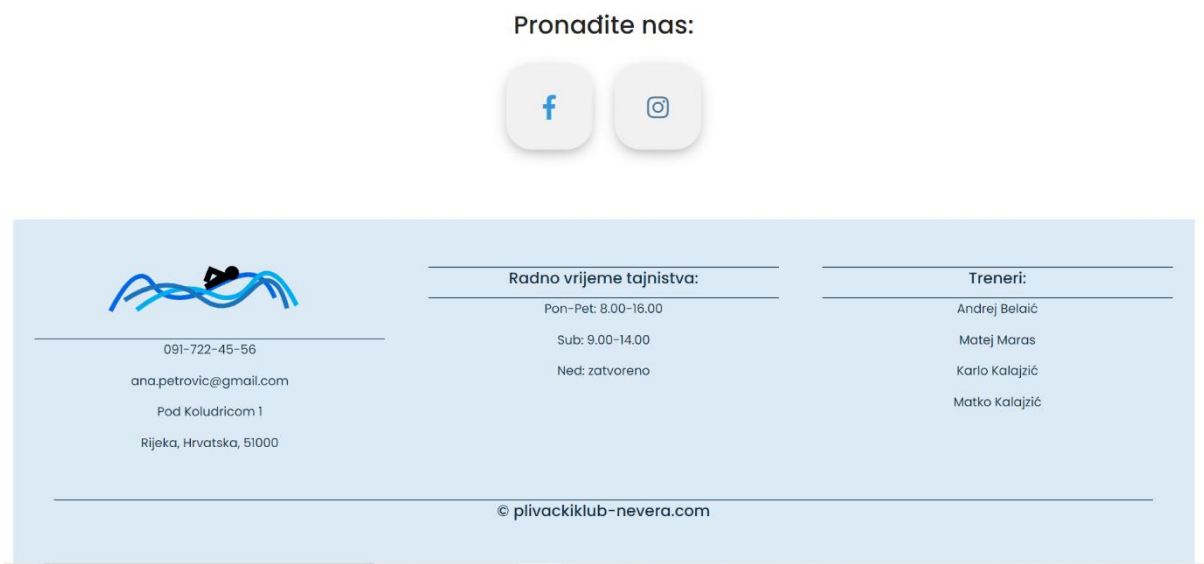

<span id="page-28-0"></span>*Slika 8Slika 3.26. animacija socijalnih ikona*

# <span id="page-29-0"></span>**4. Zaključak**

U radu je objašnjen način na koji se kreiraju SVG animacije na web-u korištenjem CSSa, vrste animacija koje postoje te su detaljnije obrađene @keyframes animacije i njihov način kodiranja. Naglašena je važnost dobrog smještaja animacija na web stranici te umjerenost u njihovoj izradi. Jedan od najvažnijih elemenata koje treba uzeti u obzir prilikom dizajniranja animacija je trajanje radnje, tj. animacija ne smije biti prebrza jer može biti nagla i šokantna za korisnika, dok presporom animacijom se riskira da će korisnik odustati od pregledavanja stranice.

Animacije su izrađene jednostavnim alatima, HTML-u i CSS-u, jer za web sjedište *Plivačkog kluba Nevera Rijeka* nije bilo potrebno prikazivati neke složenije animacije. Jednostavnošću se htjelo privući pažnju korisnika, prvenstveno roditelja koji bi željeli upisati svoje dijete na plivanje.

Animacija je jedan od najmoćnijih kreativnih alata koji imamo za web. Ona može nešto ozbiljno učiniti razigranim i zabavnim, a sve kako bi se posjetitelj web stranice osjećao ugodnije. Dakle, možemo zaključiti da bi se animacije i dalje trebale koristiti kao jedan od važnih elemenata web dizajna koji osigurava interakciju između ljudi i računala. U tome dizajnerima weba pomažu nove tehnologije SVG i CSS koje su korištene i za izradu animacija u ovome radu.

# <span id="page-30-0"></span>**5. Literatura**

[1] Niederst Robbins, J. (2018). Learning Web Design, 5th Edition (A Beginner's Guide to HTML, CSS, JavaScript, and Web Graphics), O'Reilly Media

[2] Skripta s kolegija Osnove informatike 1 (autor: Nataša Hoić-Božić)

[3] Skripta s kolegija Multimedijski sustavi (autor: Nataša Hoić-Božić)

[4] MDN web docs, viewBox, dostupno na: [https://developer.mozilla.org/en-](https://developer.mozilla.org/en-US/docs/Web/SVG/Attribute/viewBox)[US/docs/Web/SVG/Attribute/viewBox](https://developer.mozilla.org/en-US/docs/Web/SVG/Attribute/viewBox)

[5] MDN web docs, <text>, dostupno na: [https://developer.mozilla.org/en-](https://developer.mozilla.org/en-US/docs/Web/SVG/Element/text)[US/docs/Web/SVG/Element/text](https://developer.mozilla.org/en-US/docs/Web/SVG/Element/text)

[6] MDN web docs, stroke-dasharray, dostupno na: [https://developer.mozilla.org/en-](https://developer.mozilla.org/en-US/docs/Web/SVG/Attribute/stroke-dasharray)[US/docs/Web/SVG/Attribute/stroke-dasharray](https://developer.mozilla.org/en-US/docs/Web/SVG/Attribute/stroke-dasharray) 

[7] W3C Schools, SVG in HTML, dostupno na: [https://www.w3schools.com/graphics/svg\\_inhtml.asp#:~:text=SVG%20Code%20explanation](https://www.w3schools.com/graphics/svg_inhtml.asp#:~:text=SVG%20Code%20explanation%3A,the%20center%20of%20the%20circle.) [%3A,the%20center%20of%20the%20circle.](https://www.w3schools.com/graphics/svg_inhtml.asp#:~:text=SVG%20Code%20explanation%3A,the%20center%20of%20the%20circle.)

[8] Skripta Bootstrap s kolegija Multimedijski sustavi (autor: Slobodan Beliga)

[9] WIX Blog, What is GIF? Dostupno na: [https://www.wix.com/blog/2017/11/gifs-in-social](https://www.wix.com/blog/2017/11/gifs-in-social-media/)[media/](https://www.wix.com/blog/2017/11/gifs-in-social-media/)

[10] techbyte, Flash animation, dostupno na: <https://www.sfu.ca/~tutor/techbytes/Flash/fl1.html>

[11] whatls.com SMIL(Synchronized Multimedia Integration Language) dostupno na: [https://whatis.techtarget.com/definition/SMIL-Synchronized-Multimedia-Integration-](https://whatis.techtarget.com/definition/SMIL-Synchronized-Multimedia-Integration-Language)[Language](https://whatis.techtarget.com/definition/SMIL-Synchronized-Multimedia-Integration-Language)

[12] Ikone facebook-a i instagram-a koje su dodane u radu dostupne su na stranici: <https://fontawesome.com/icons?d=gallery>

[13] Power, Importance of Web Animations, pogledati na: <https://powerdigitalmarketing.com/blog/importance-of-web-animations/#gref>

# <span id="page-31-0"></span>6. Popis slika

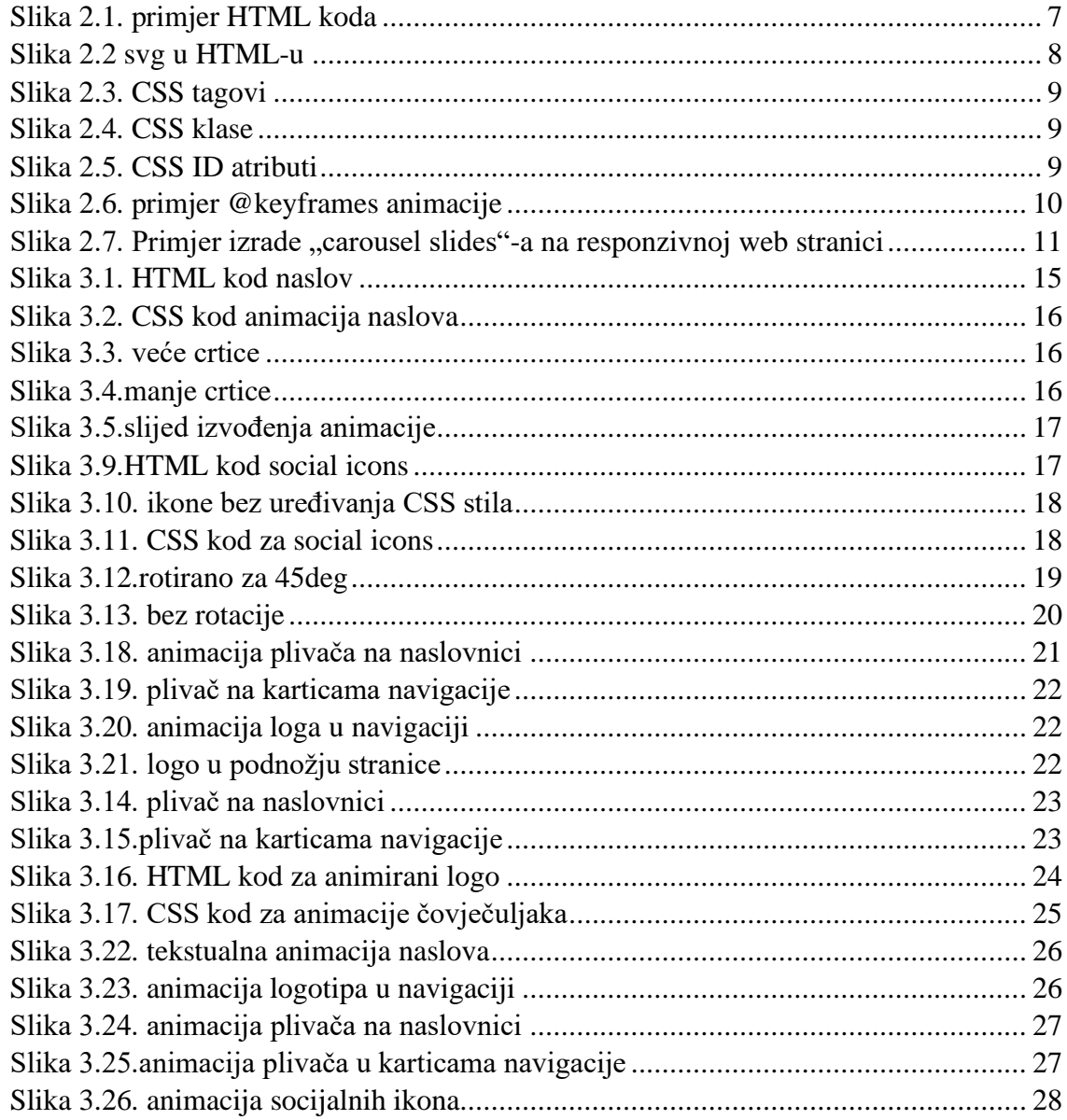